## 次世代ロボット知能化技術開発プロジェクト ロボット知能ソフトウェア再利用性向上技術の開発

## 来訪者受付システム (RS002)

# RH 詳細設計書

0.1 版

2011 年 3 月 23 日

RTC 再利用技術研究センター

## 目次

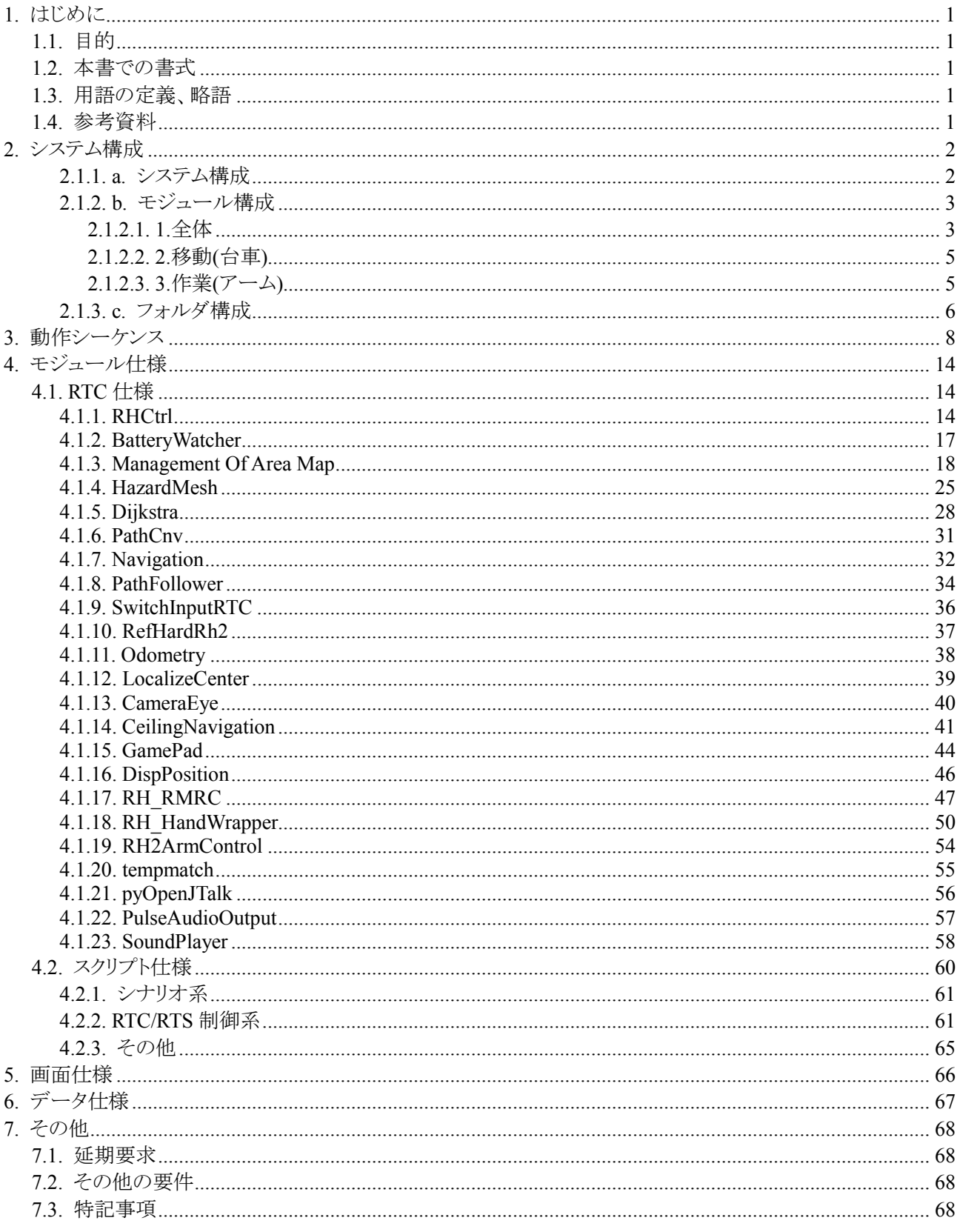

## 1. はじめに

### 1.1. 目的

本書は、「次世代ロボット知能化技術開発プロジェクト」の「ロボット知能ソフトウェア再利用性向上技術の開 発」における、来訪者受付システムの関するRHに関するシステムや機能など設計に関連した内容を記載し た文書である。

### 1.2. 本書での書式

本文書で使用している記号・書式の目的を下表に示す。

表.書式一覧

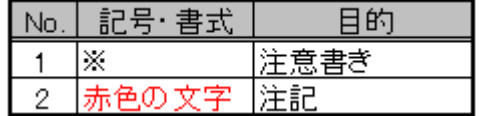

### 1.3. 用語の定義、略語

表.用語の定義、略語一覧

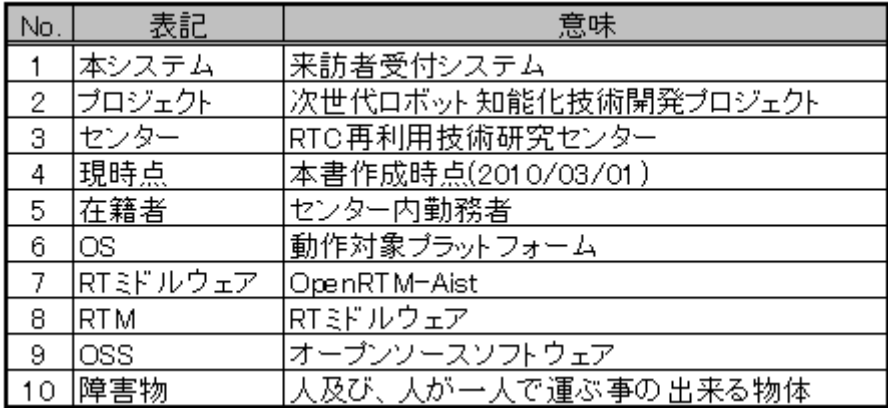

### 1.4. 参考資料

本書を作成するにあたり参照した文書・資料を下表に示す。

表.参考資料一覧

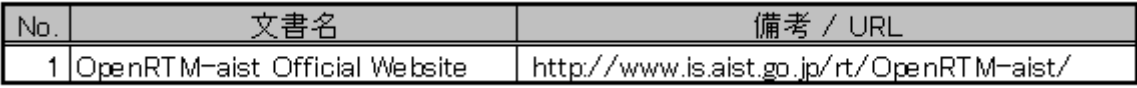

## 2. システム構成

### 2.1.1. a. システム構成

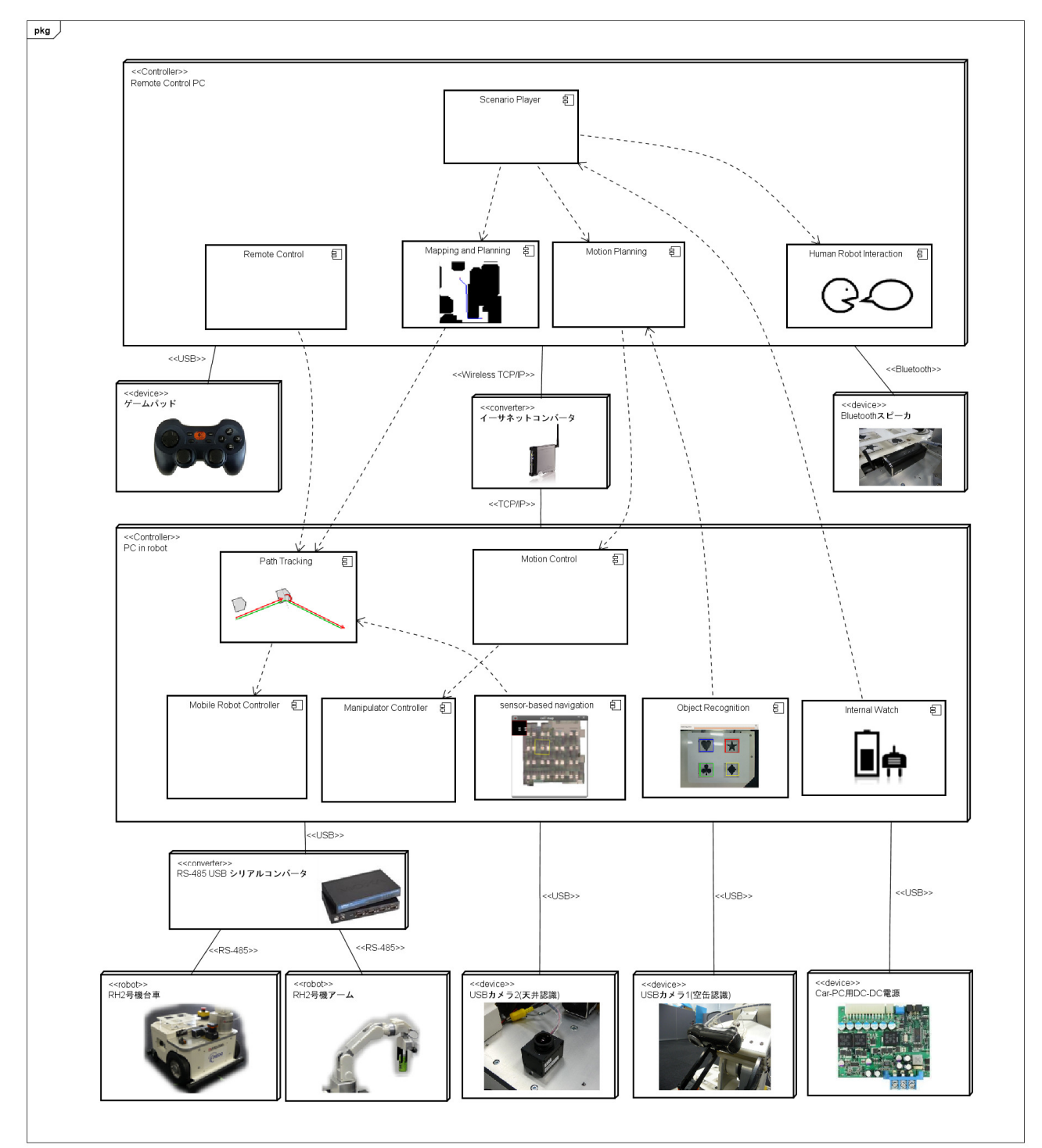

### 2.1.2. b. モジュール構成

2.1.2.1. 1.全体

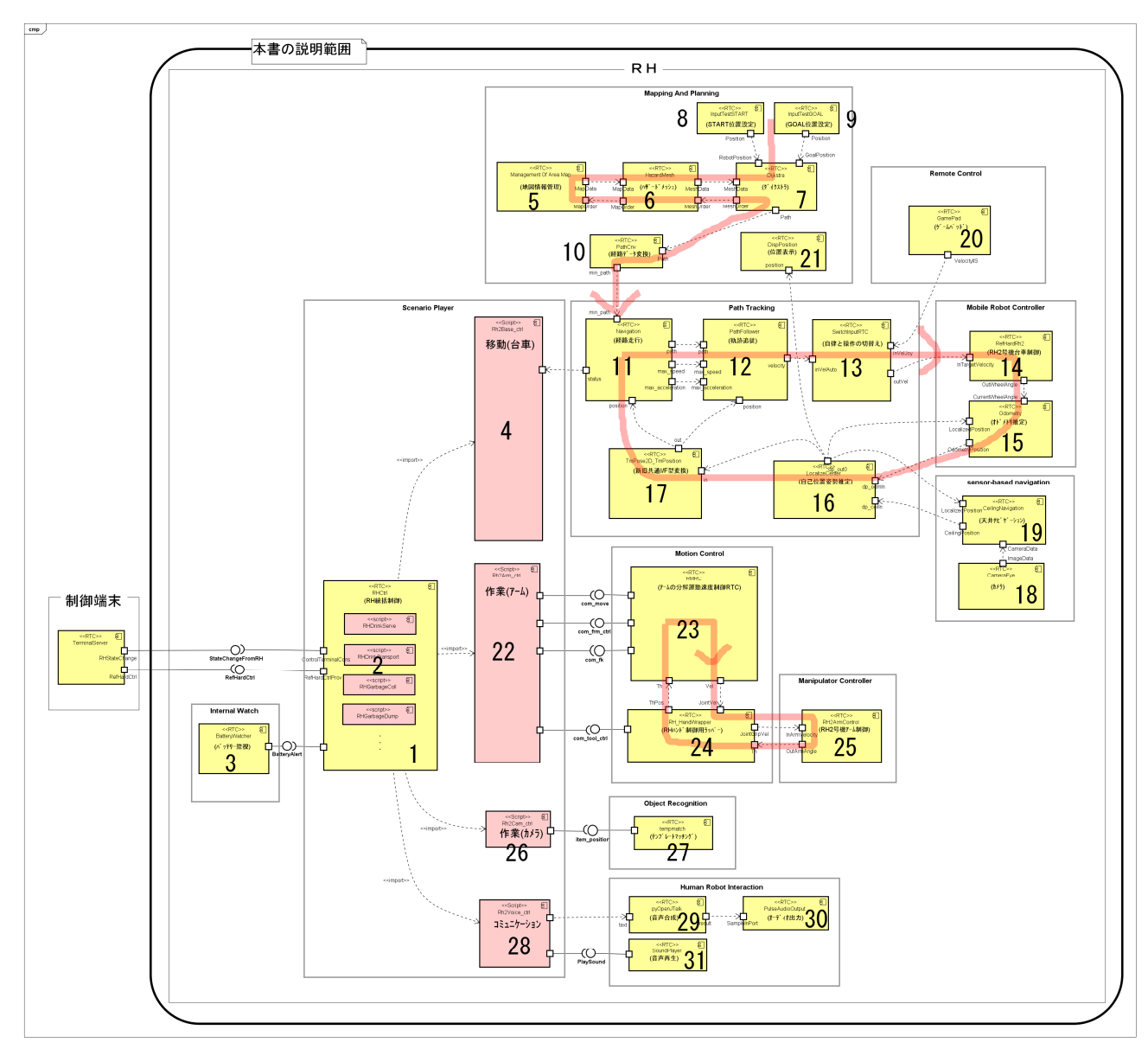

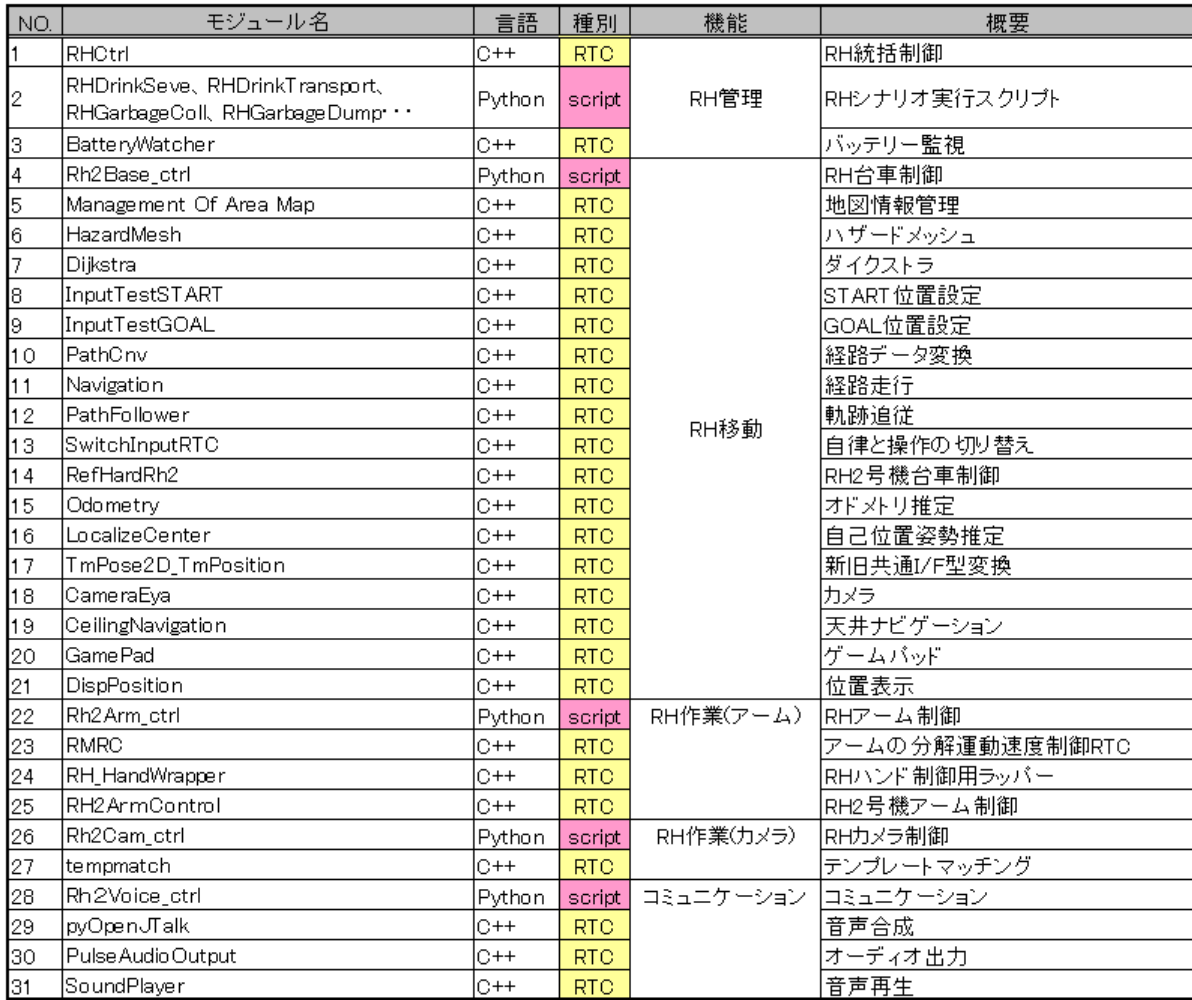

### 2.1.2.2. 2.移動(台車)

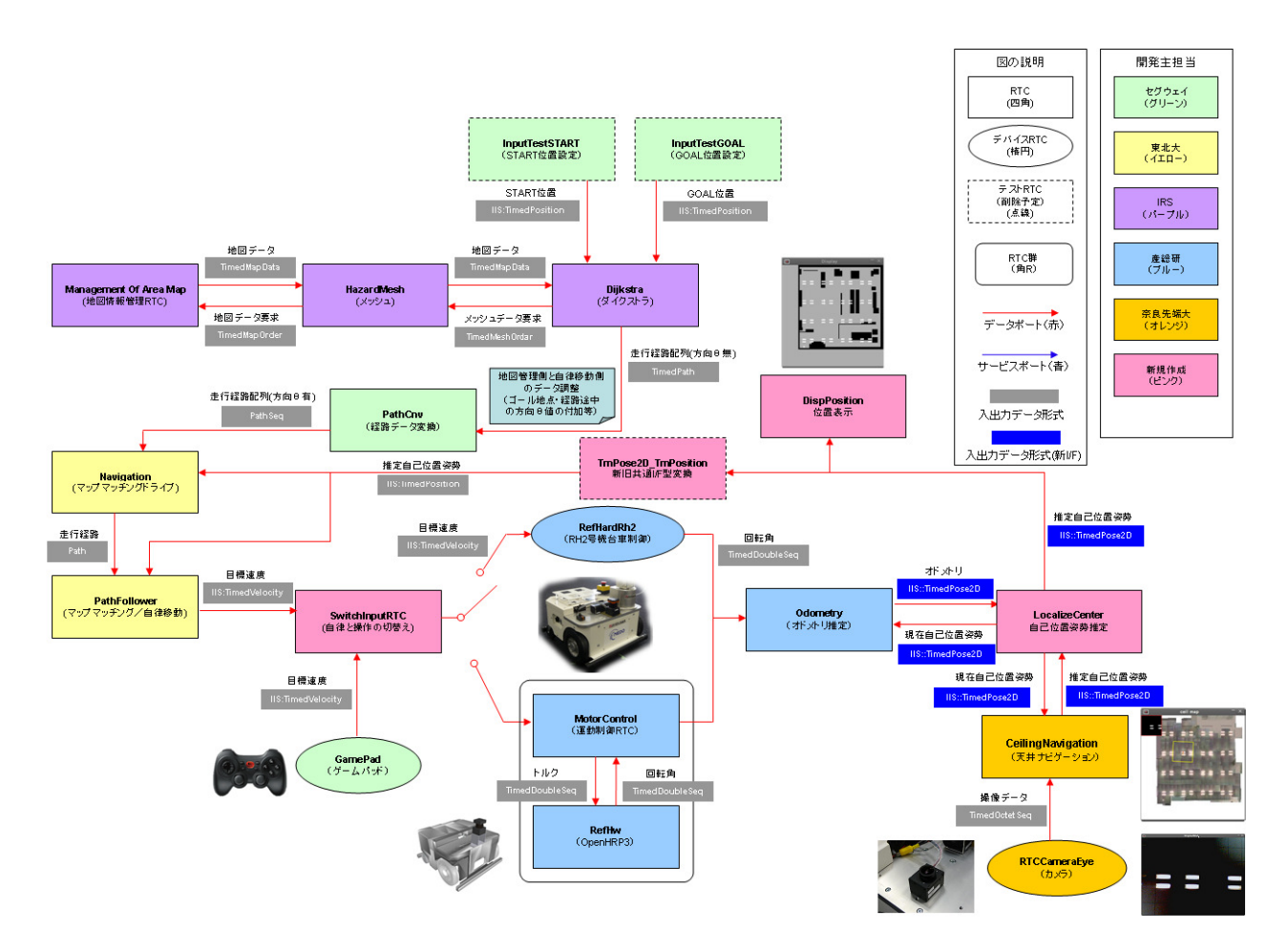

2.1.2.3. 3.作業(アーム)

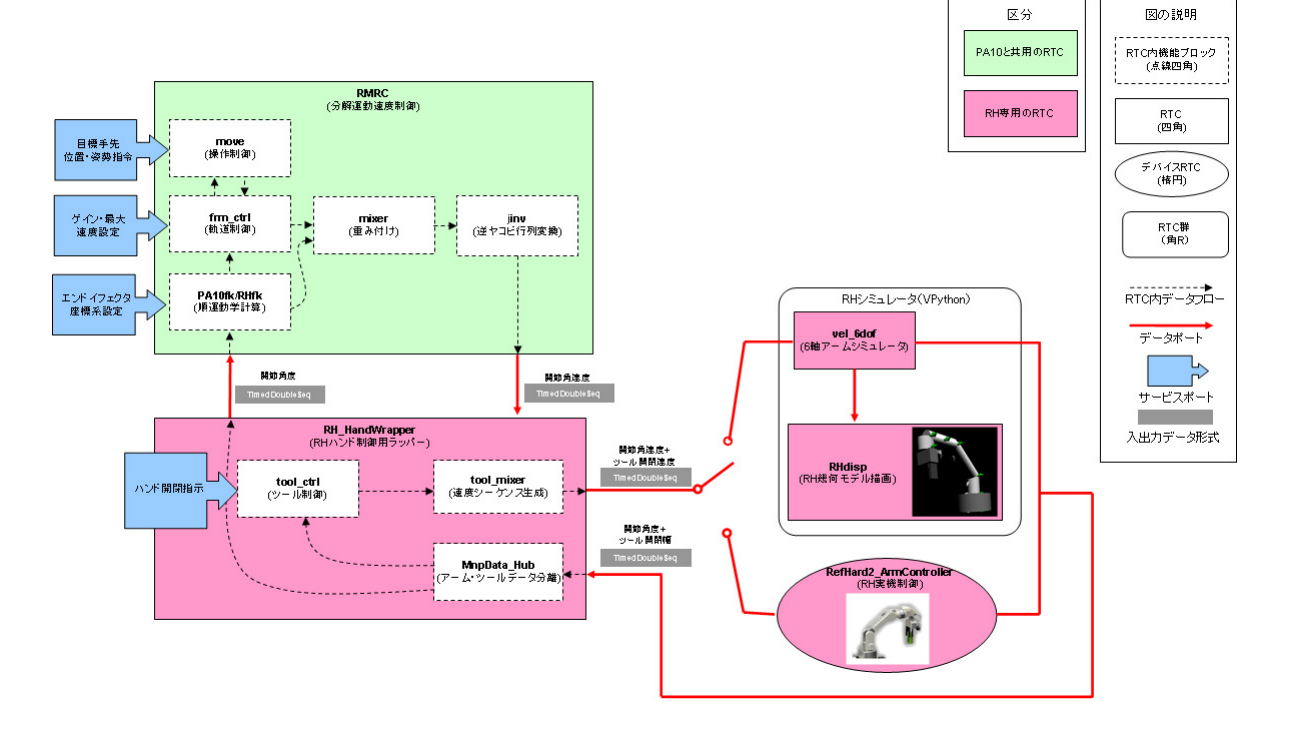

### 2.1.3. c. フォルダ構成

端末毎の配布パッケージのフォルダ構成は以下の通りとする。

・RH 内蔵 PC

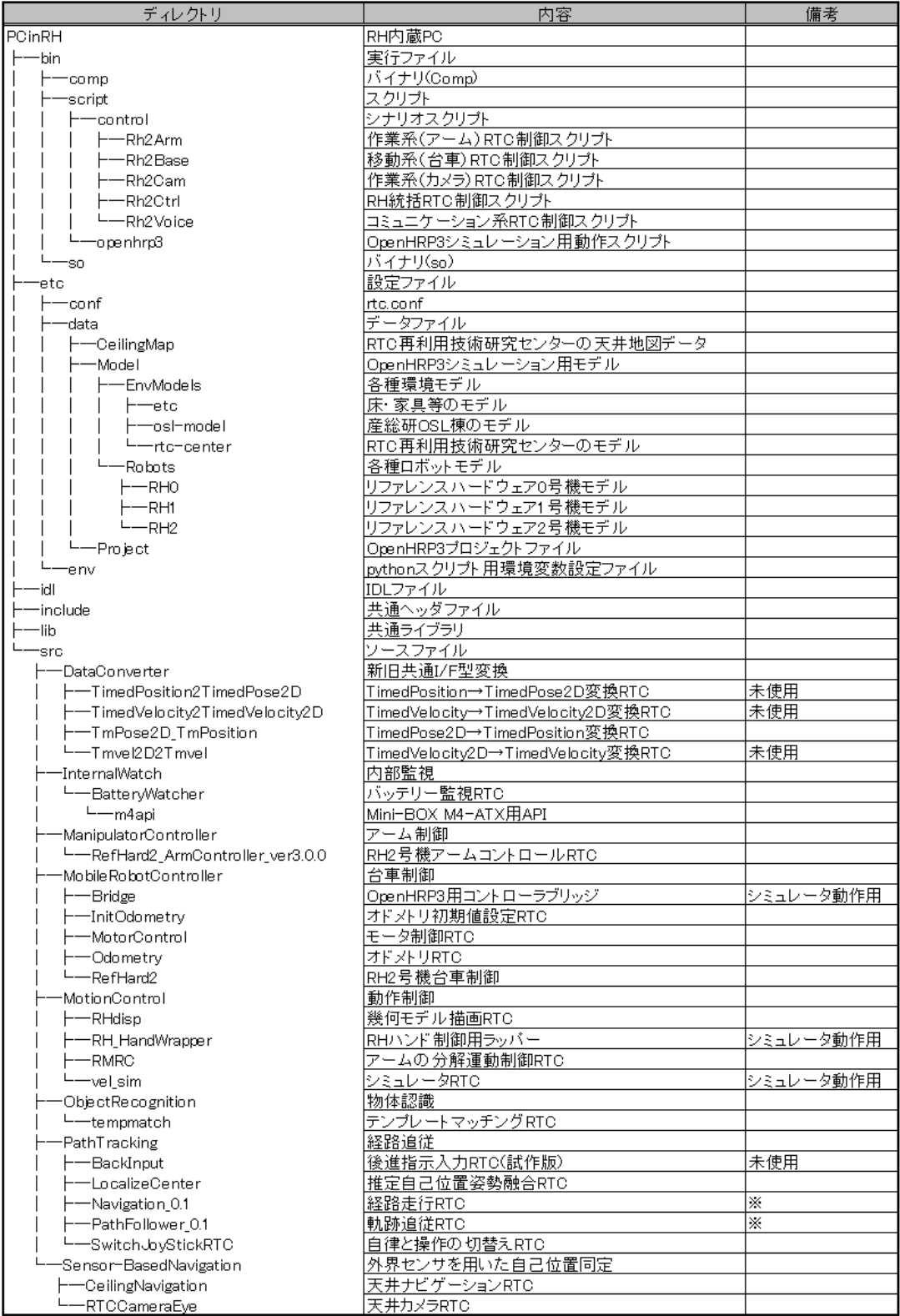

※本版はバイナリのみの提供となります。

#### ・遠隔操作 PC

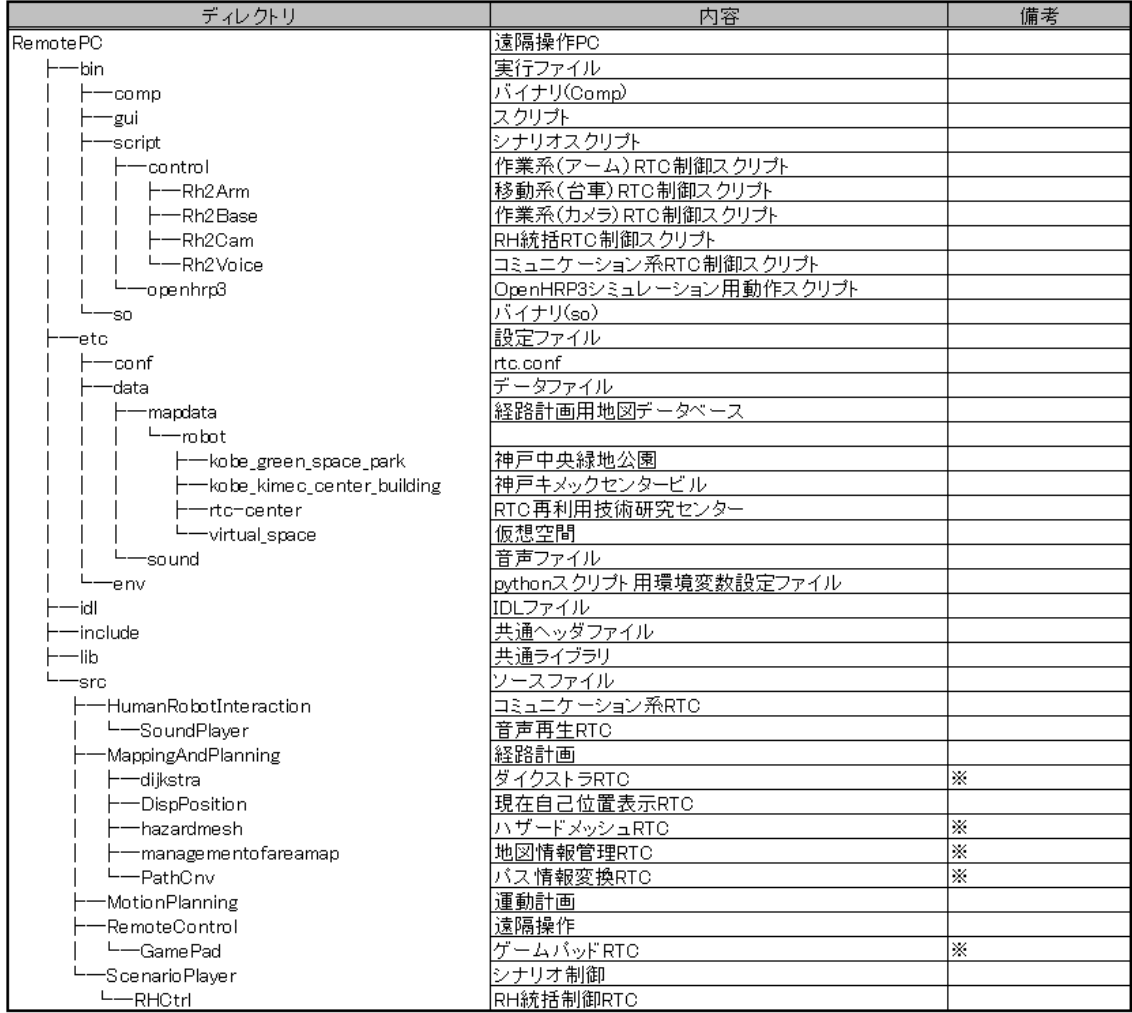

※本版はバイナリのみの提供となります。

## 3. 動作シーケンス

- 1. 給仕
- 1\_1.給仕依頼

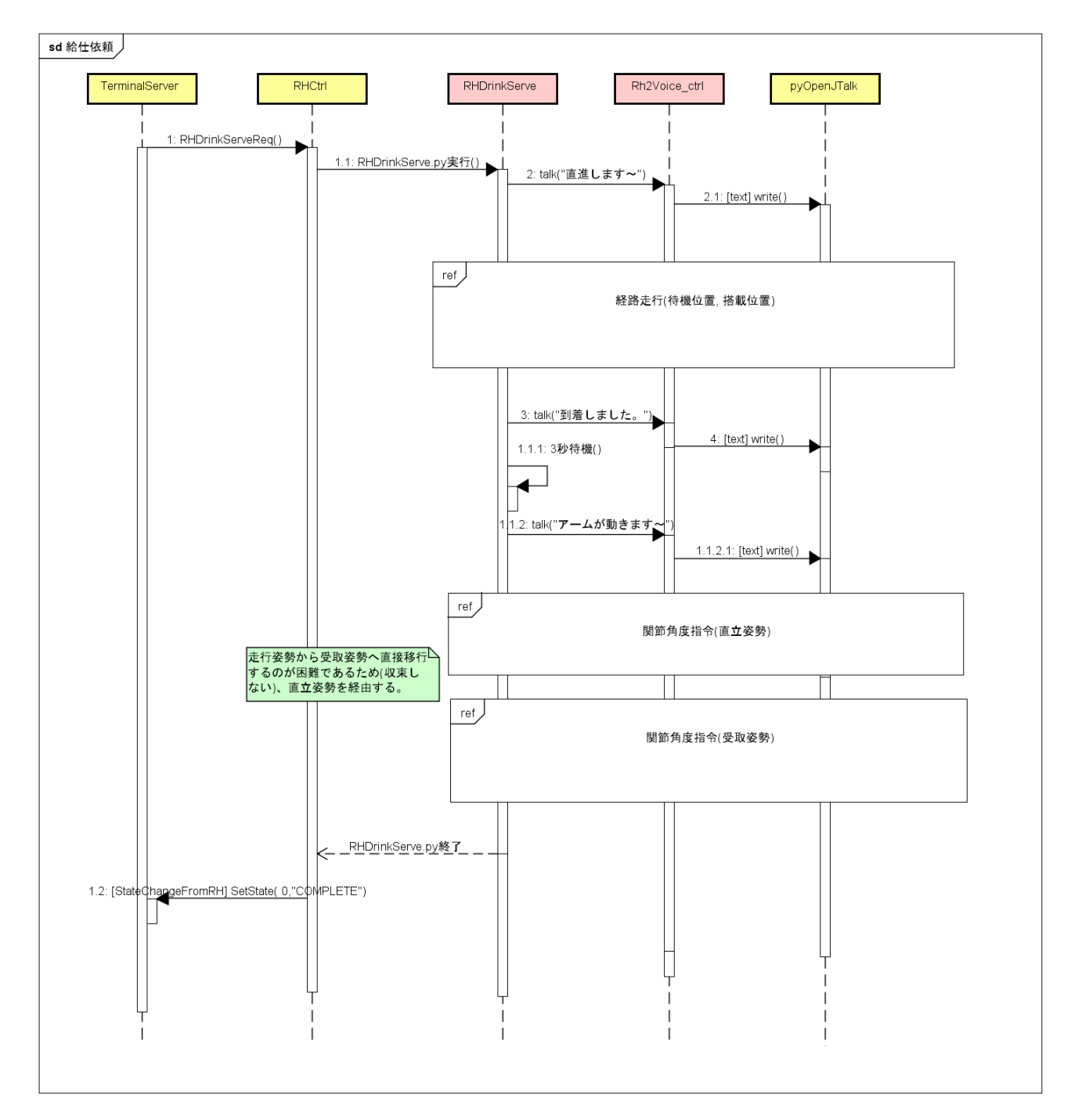

### 1\_2.搬送開始

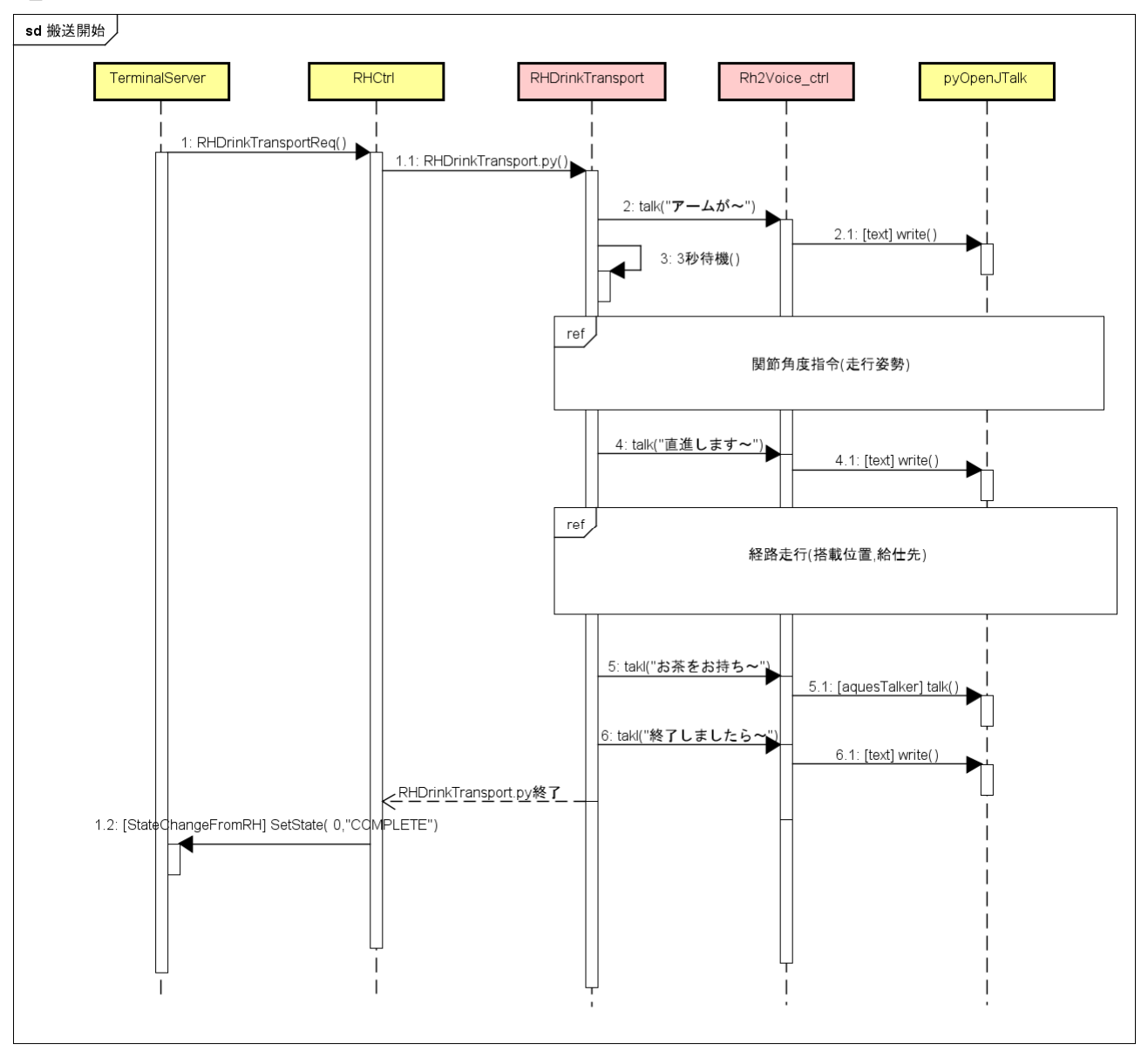

### 1\_3.待機依頼

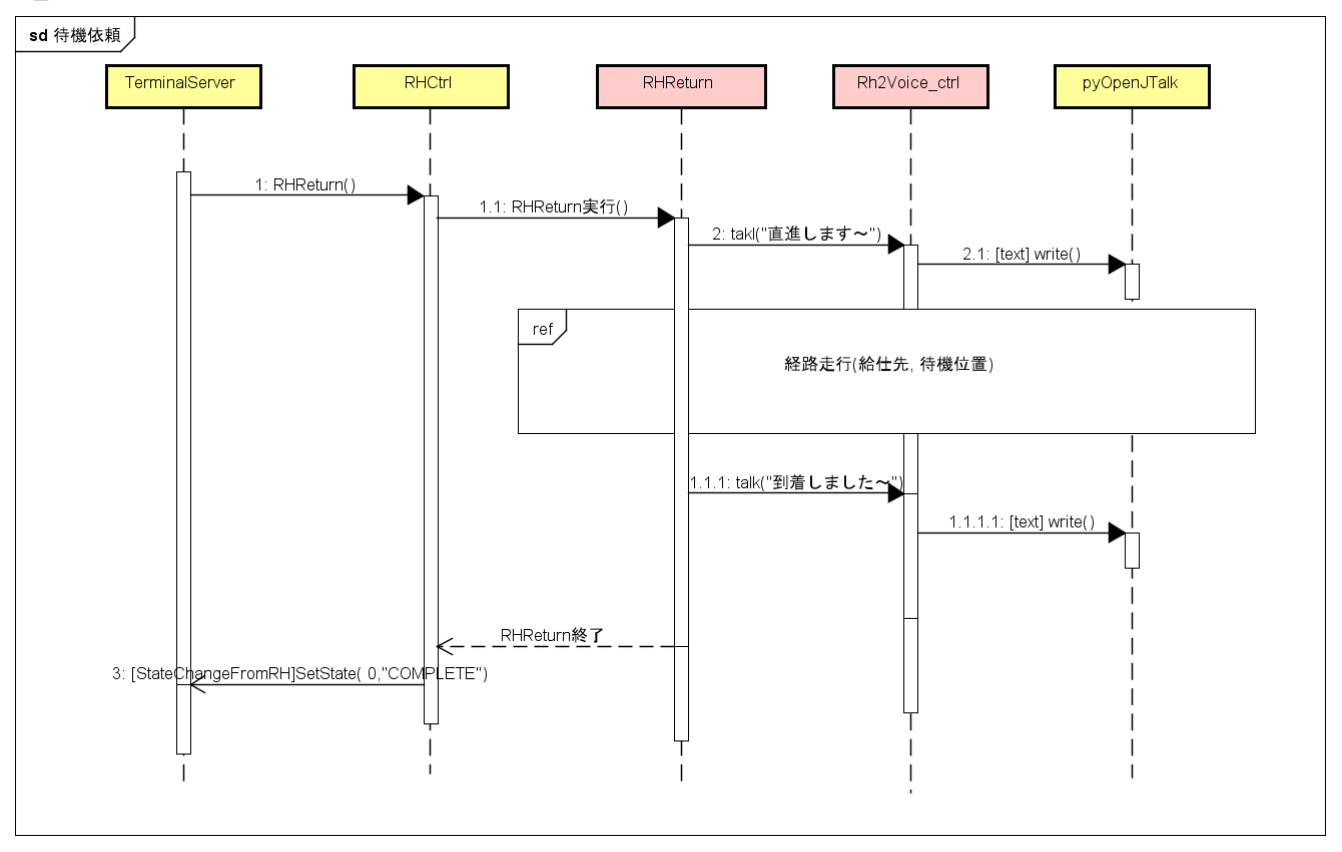

- 2. 廃棄
- 2\_1.廃棄依頼

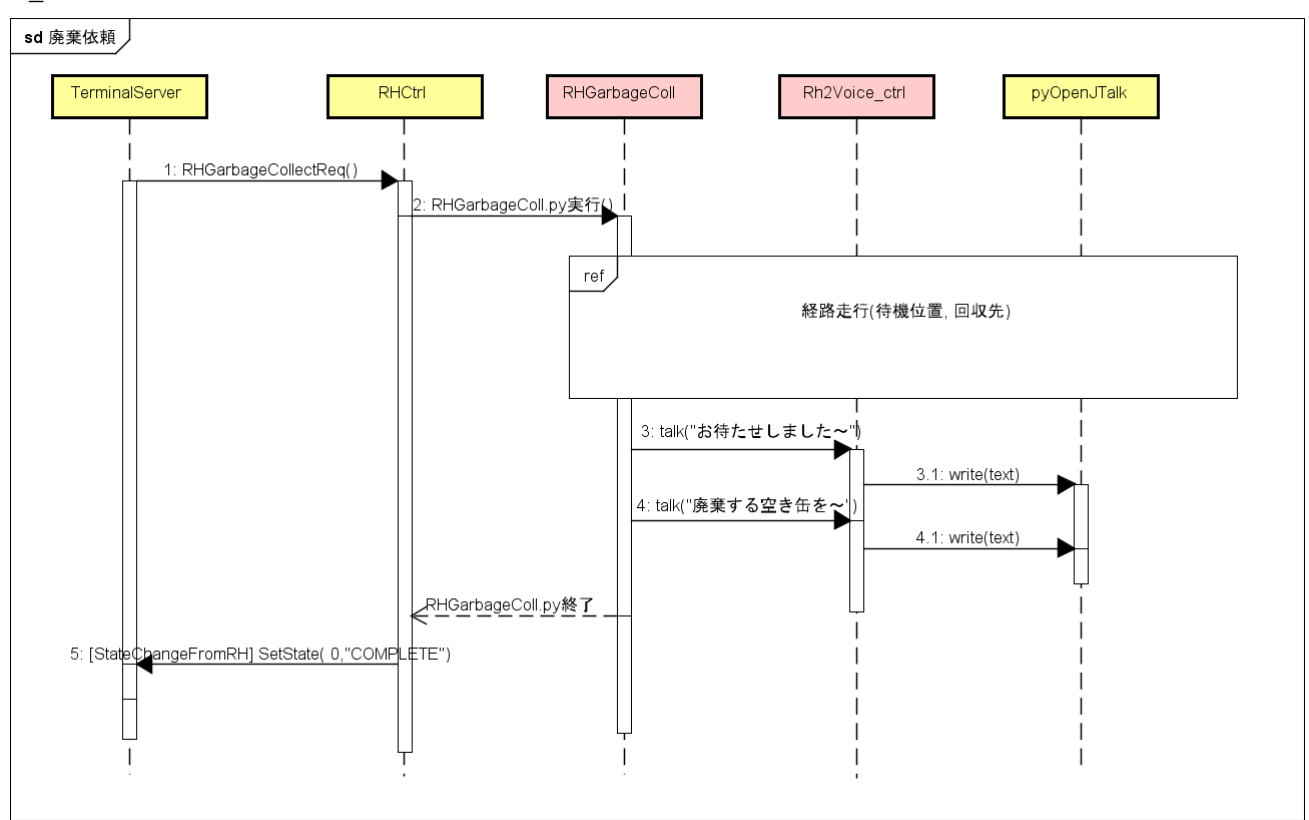

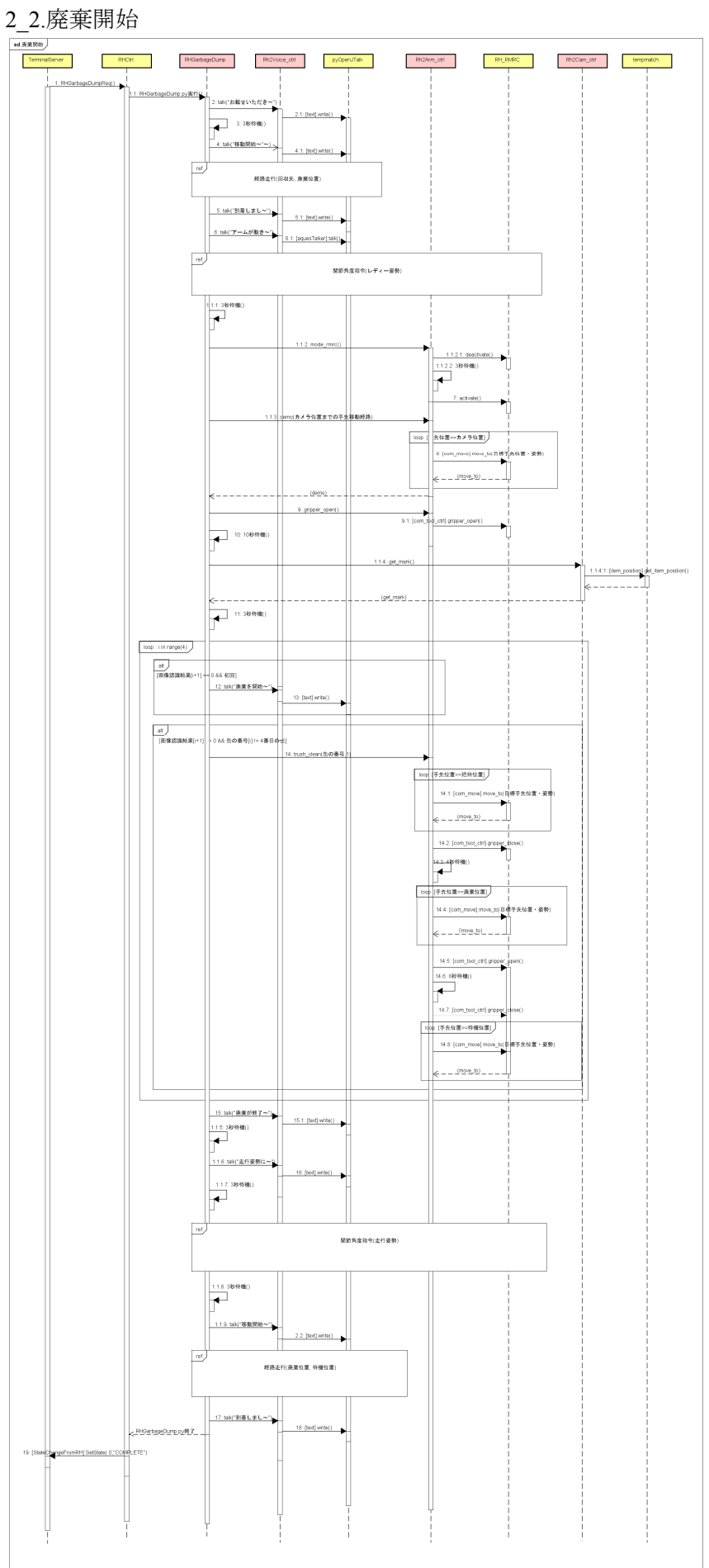

12

3.共通

### 3\_1.経路走行

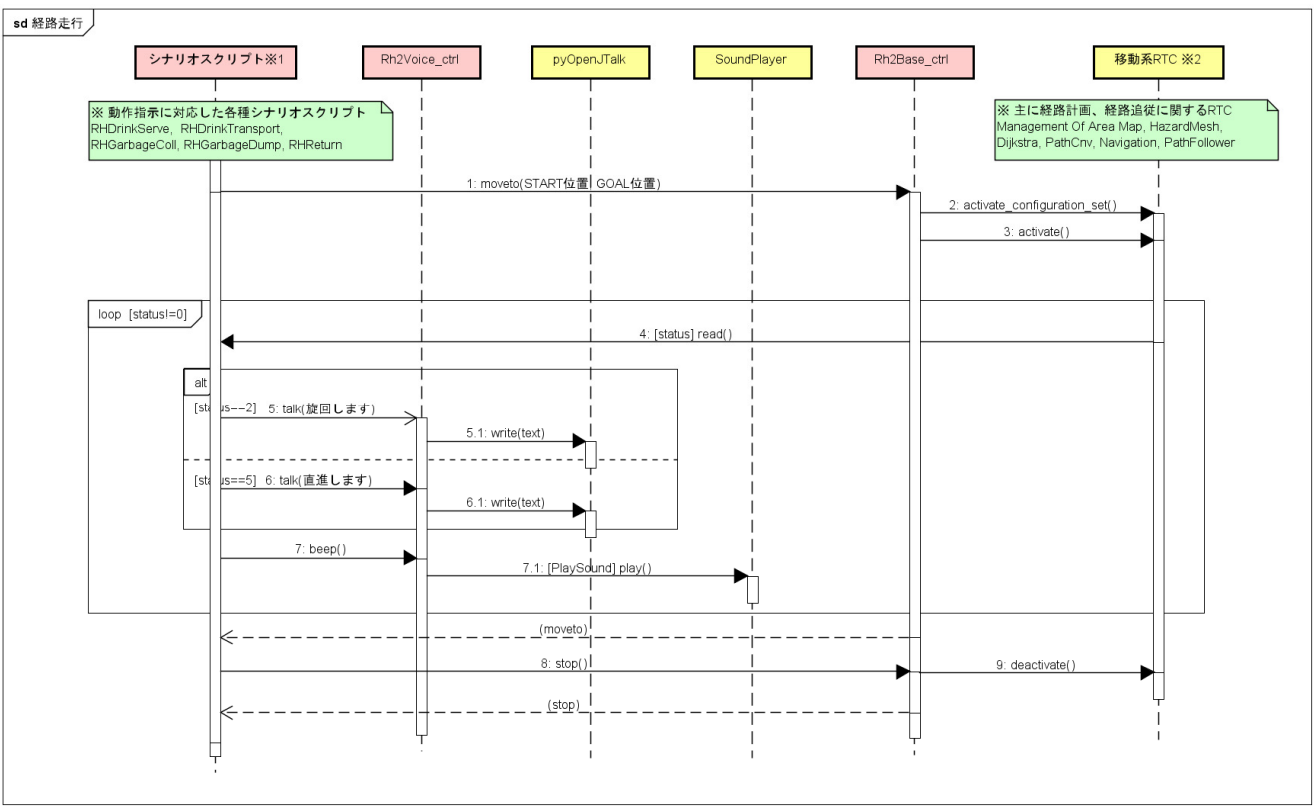

#### 3\_2.関節角度指令

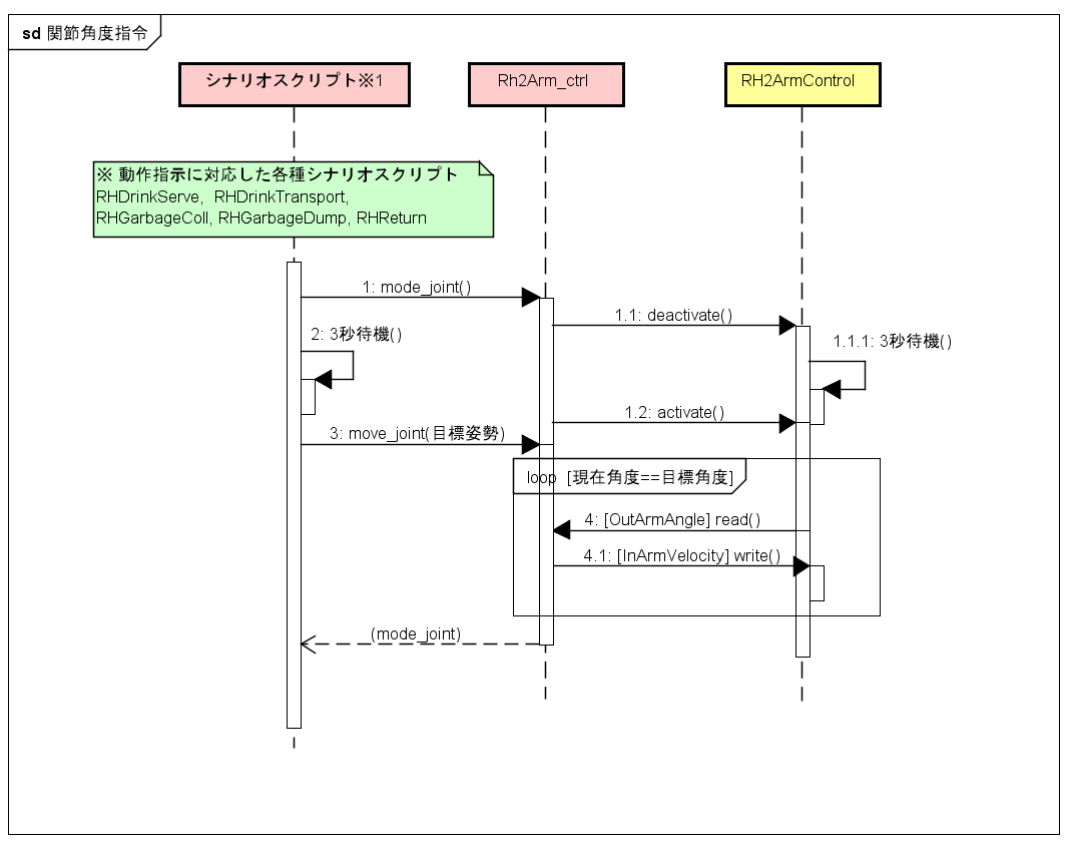

## 4. モジュール仕様

## 4.1. RTC 仕様

### 4.1.1. RHCtrl

1. 機能概要

制御端末 RTC からのリクエストをもとにシナリオ動作(給仕・廃棄)の実行を行う。 その他 RH の状態管理、バッテリー管理を行う。

2. 基本情報

2.1.動作環境

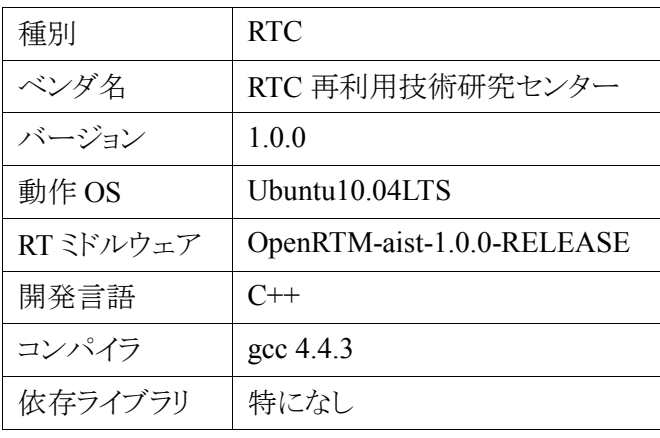

2.2.動作条件

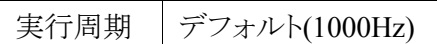

2.3. 格納場所

$$
\mathcal{Y} \rightarrow \mathbb{R}
$$
 RemovePC/src/ScenarioPlayer/RHCtrl

- 3. ポート情報
- ・データポート(InPort) なし
- ・データポート(OutPort) なし

・サービスポート(Provider)

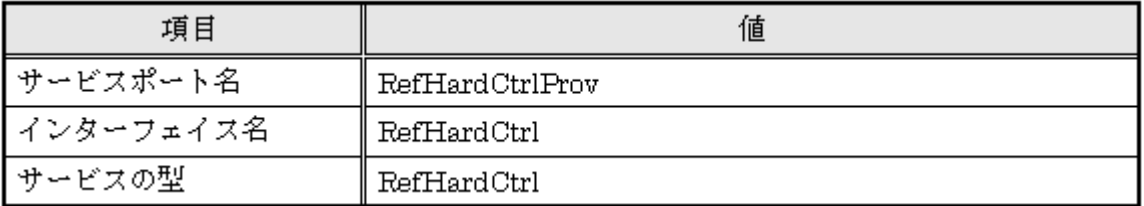

・サービスポート(Consumer)

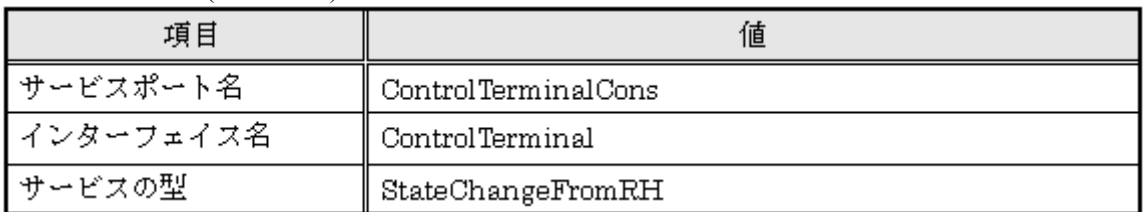

 ・コンフィグレーション(Configuration set) なし

### 4. サービスの型:RefHardCtrl 定義

### ・RHReturn

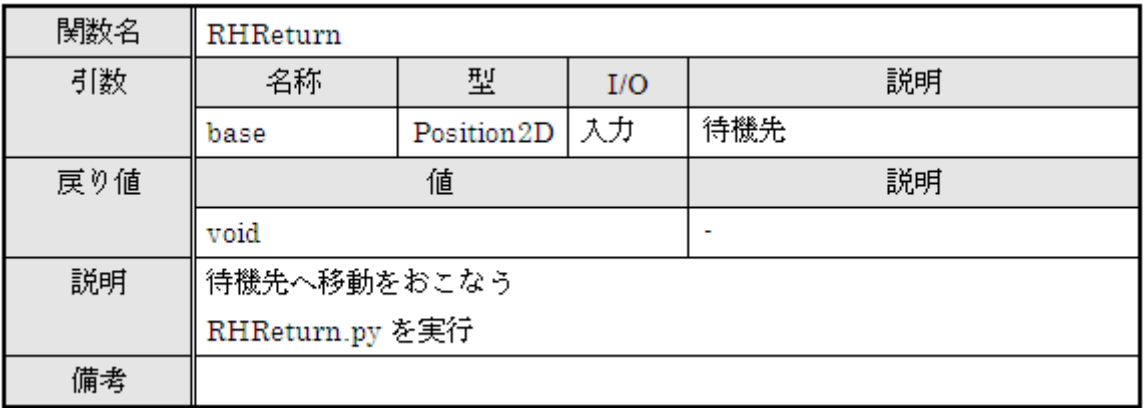

### ・RHDrinkServeReq

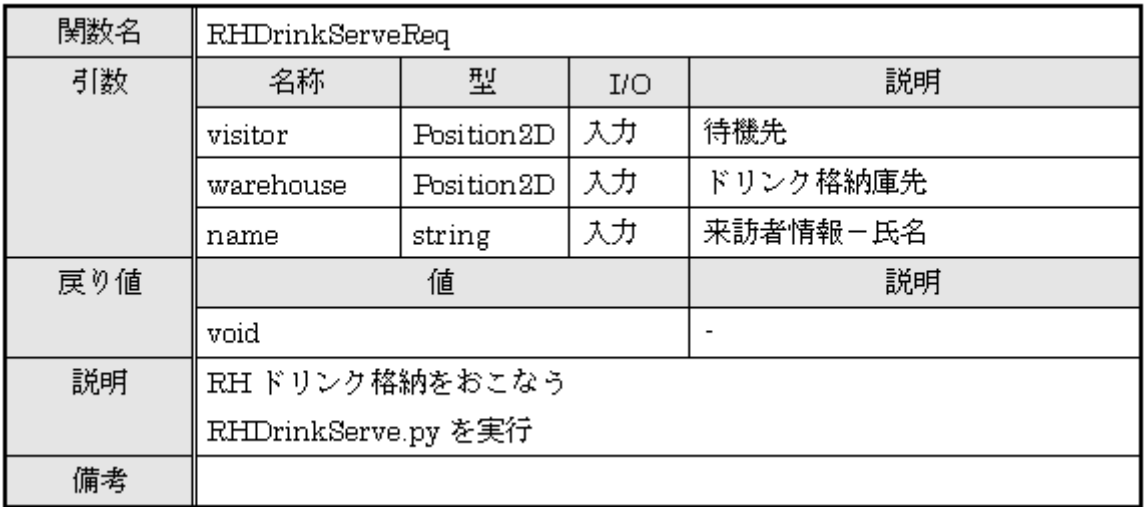

### ・RHDrinkTransportReq

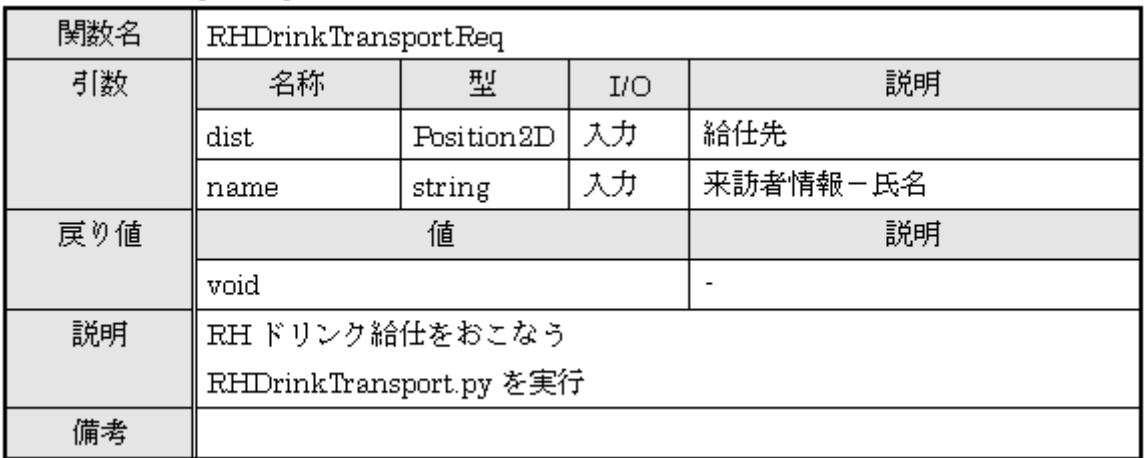

### ・RHGarbageCollectReq

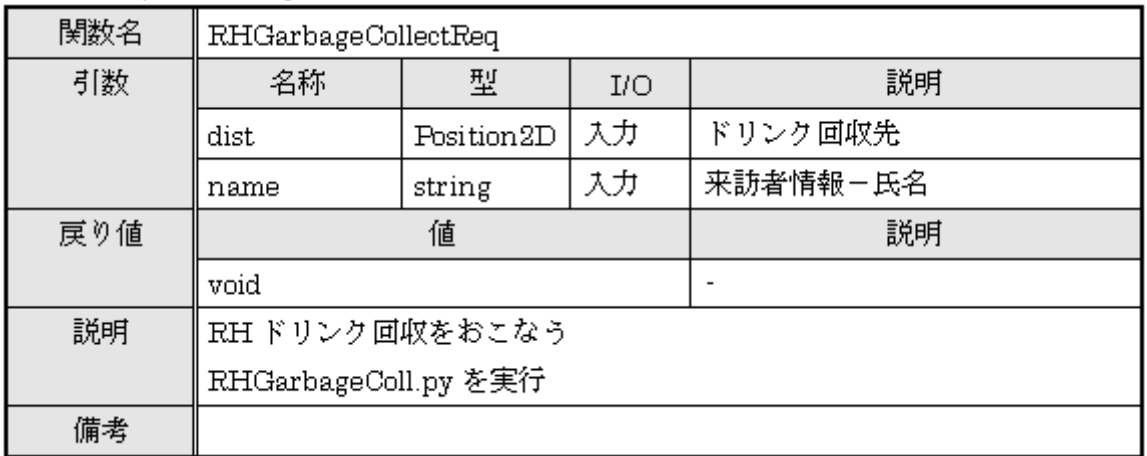

### ・RHGarbageDumpReq

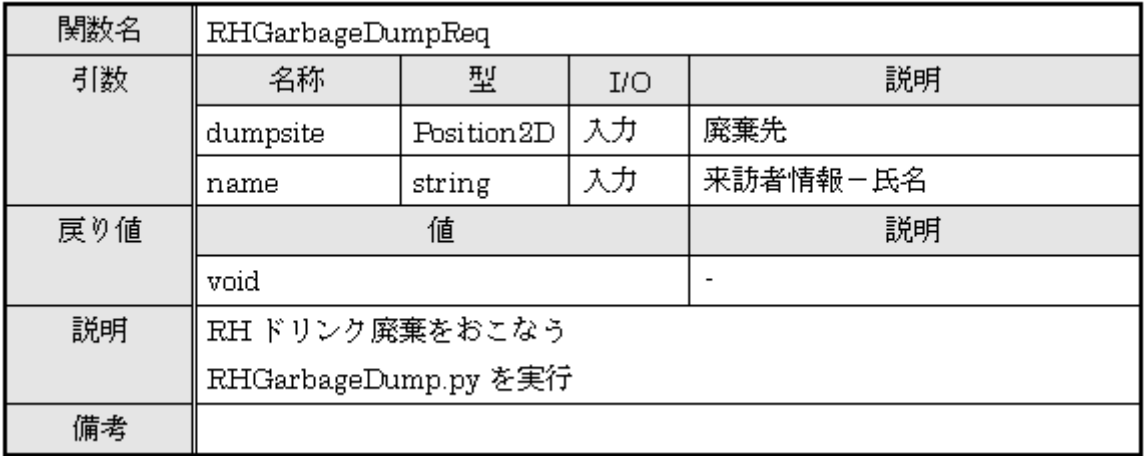

### 4.1.2. BatteryWatcher

#### 1. 機能概要

バッテリー監視を行う。

- 2. 基本情報
	- 2.1. 動作環境

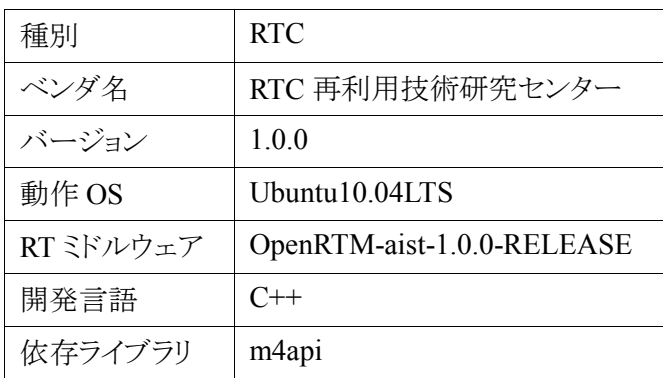

### 2.2. 動作条件

実行周期 | 1Hz

2.3.格納場所

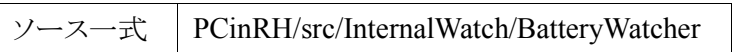

- 3. ポート情報
- ・データポート(InPort) なし
- ・データポート(OutPort)

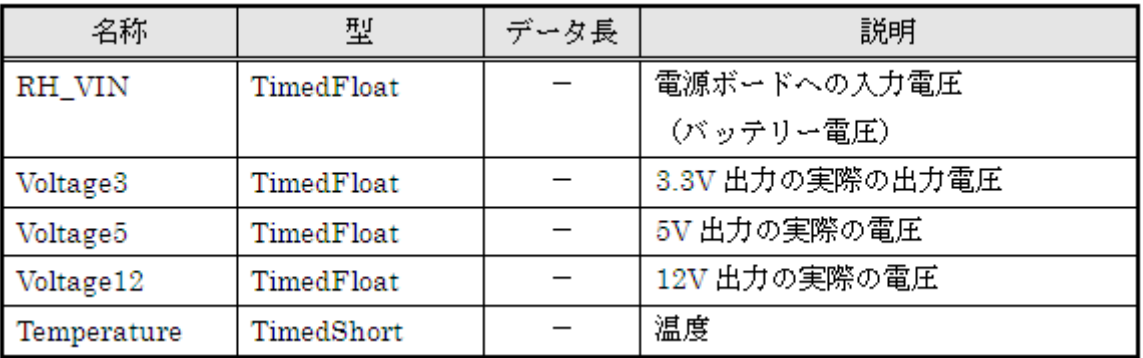

 ・サービスポート(Provider) なし

・サービスポート(Consumer)

| 項目         | 値            |
|------------|--------------|
| ┃サービスポート名  | BatteryAlert |
| ┃インターフェイス名 | BatteryAlert |
| ┃サービスの型    | BatteryAlert |

・コンフィグレーション(Configuration set)

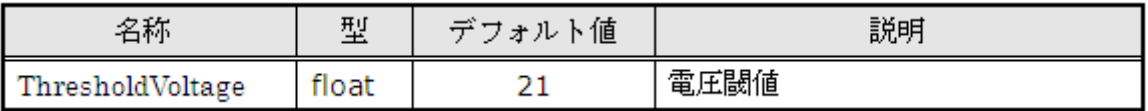

4. サービス関数定義(PlaySound)

・BatteryWatcher

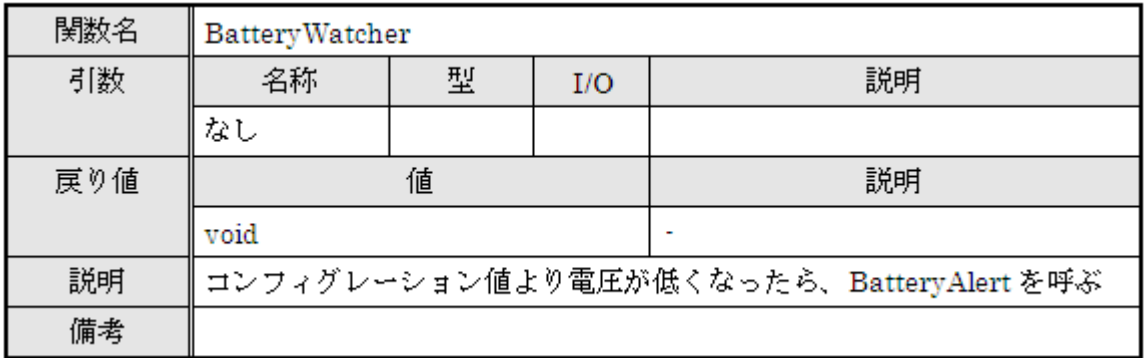

### 4.1.3. Management Of Area Map

1. 機能概要

グリッドマップデータの情報を出力するためのモジュール。 読み出しマップの GUI 表示が可能。

2. 基本情報

2.1. 動作環境

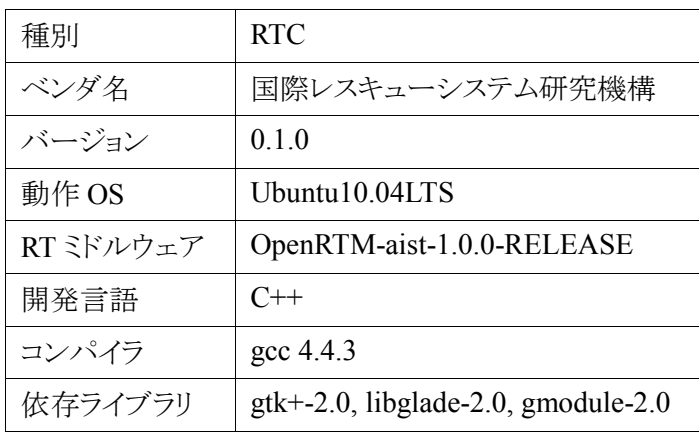

2.2. 動作条件

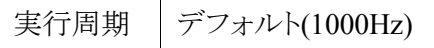

2.3.格納場所

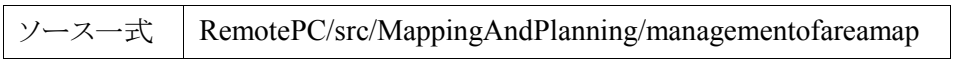

※本版はバイナリのみの提供となります。

3. ポート情報

・データポート(InPort)

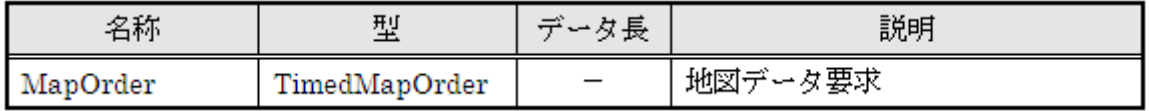

・データポート(OutPort)

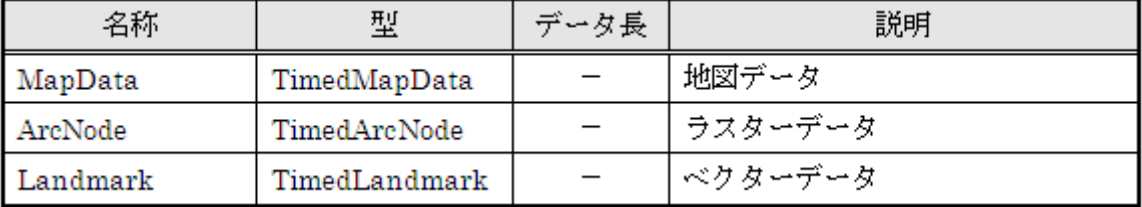

・サービスポート(Provider)

なし

 ・サービスポート(Consumer) なし

・コンフィグレーション(Configuration set)

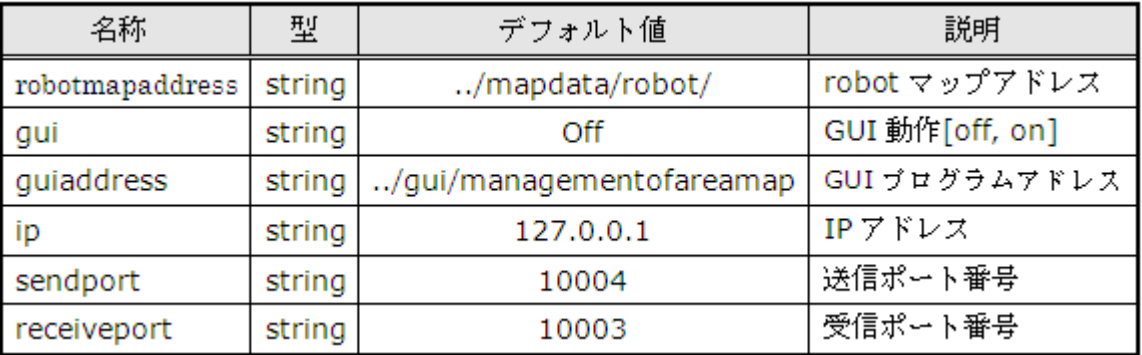

### 4. 独自データ型

・TimedMapOrder(intellirobot.idl)

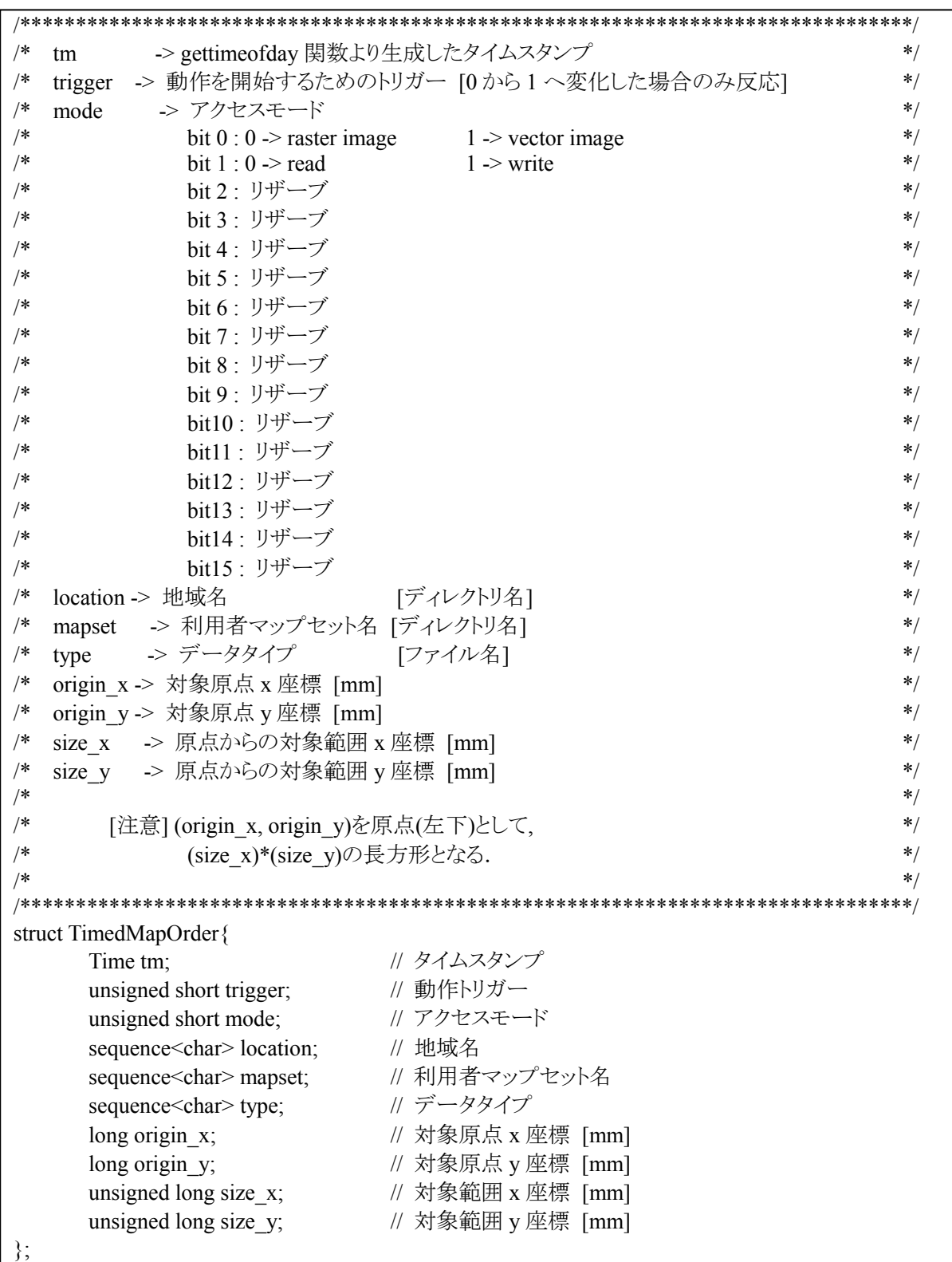

・TimedMapData(intellirobot.idl)

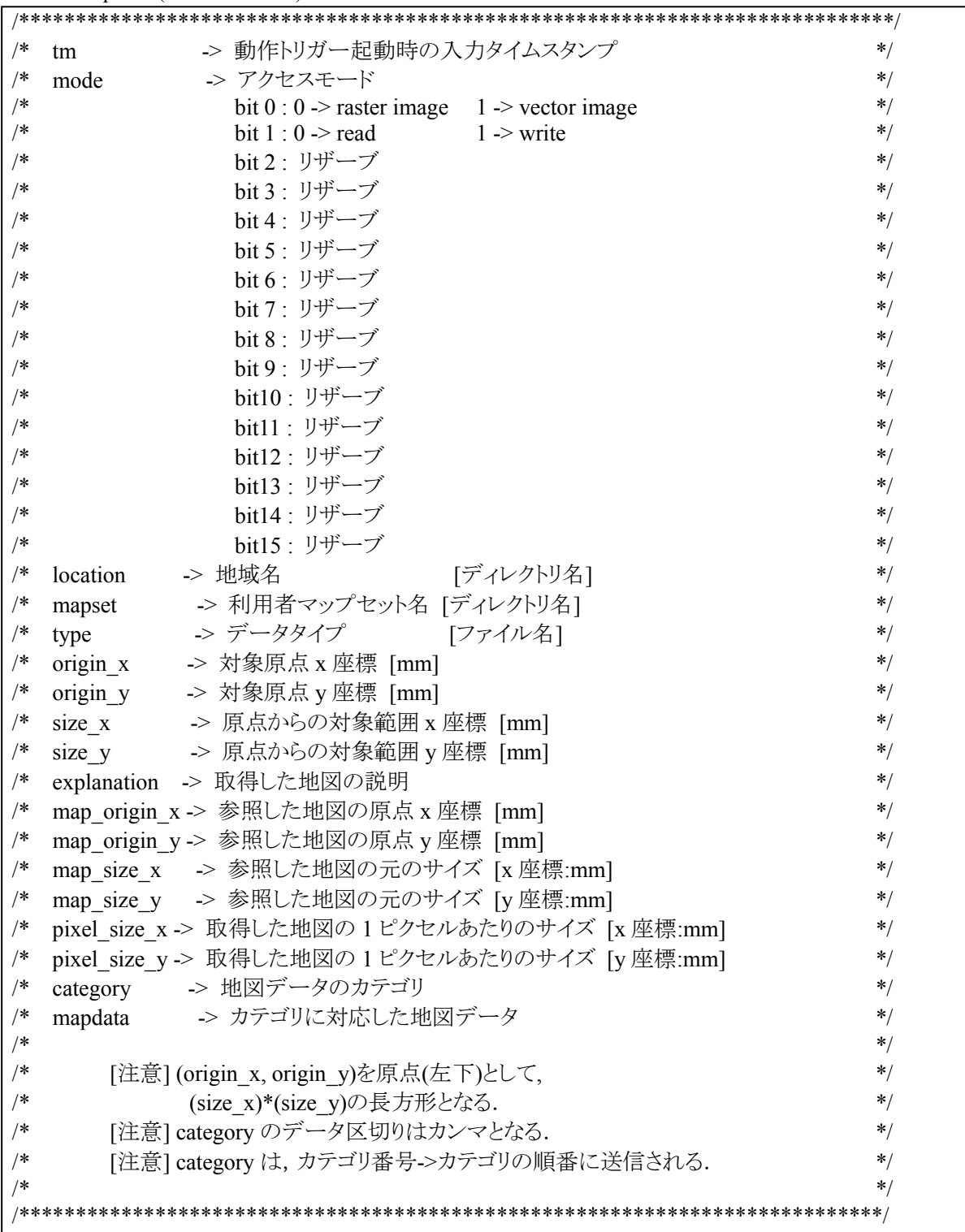

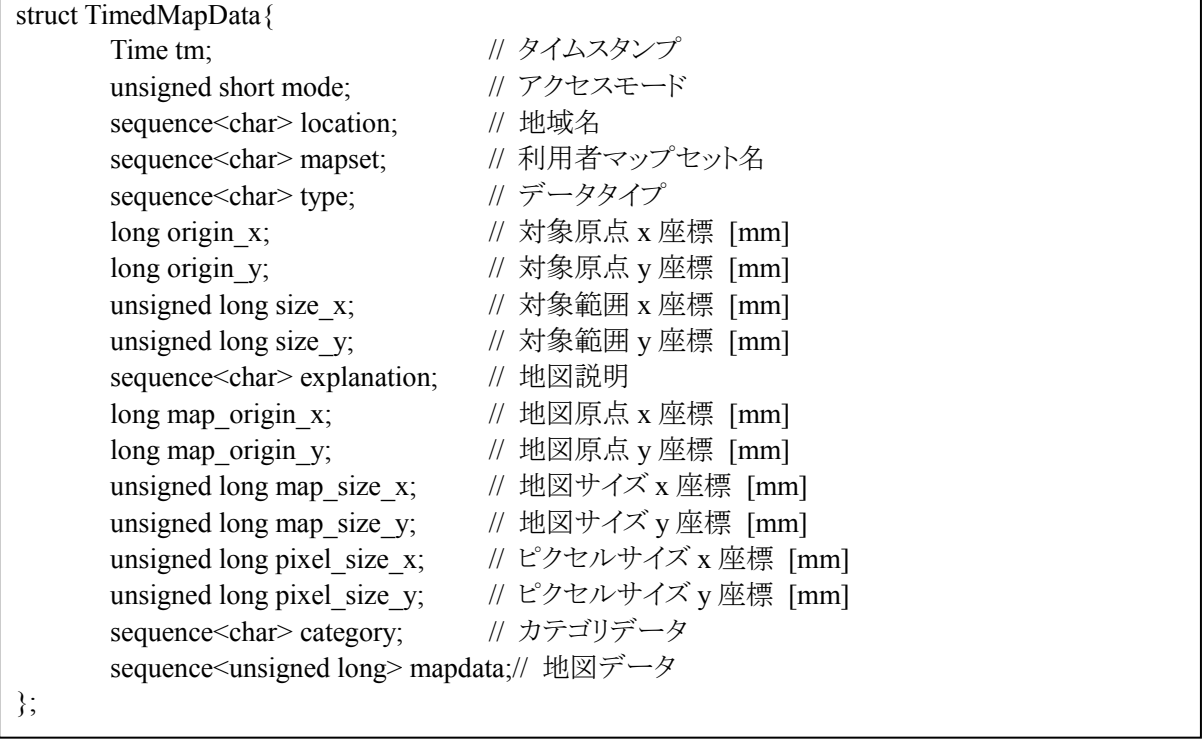

・TimedArcNode(intellirobot.idl)

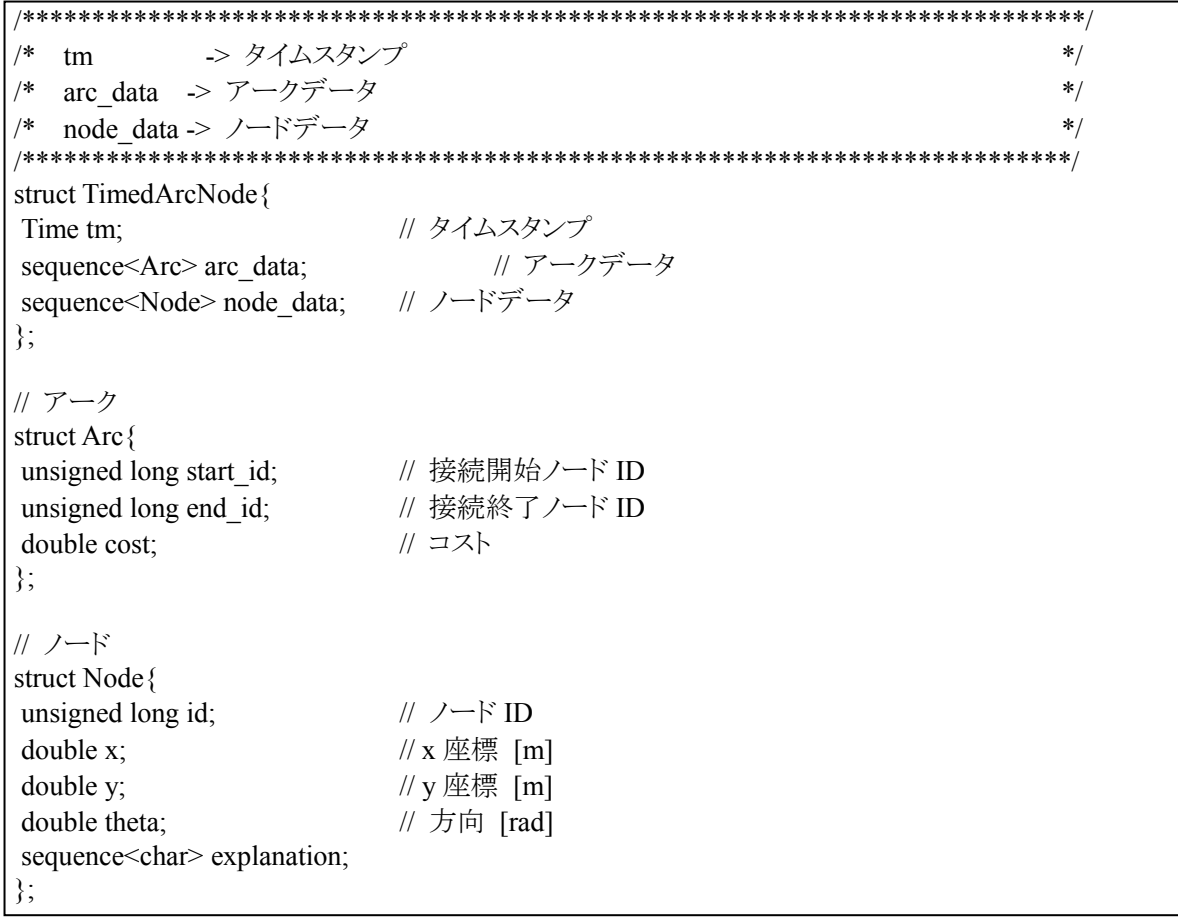

・TimedLandmark(intellirobot.idl)

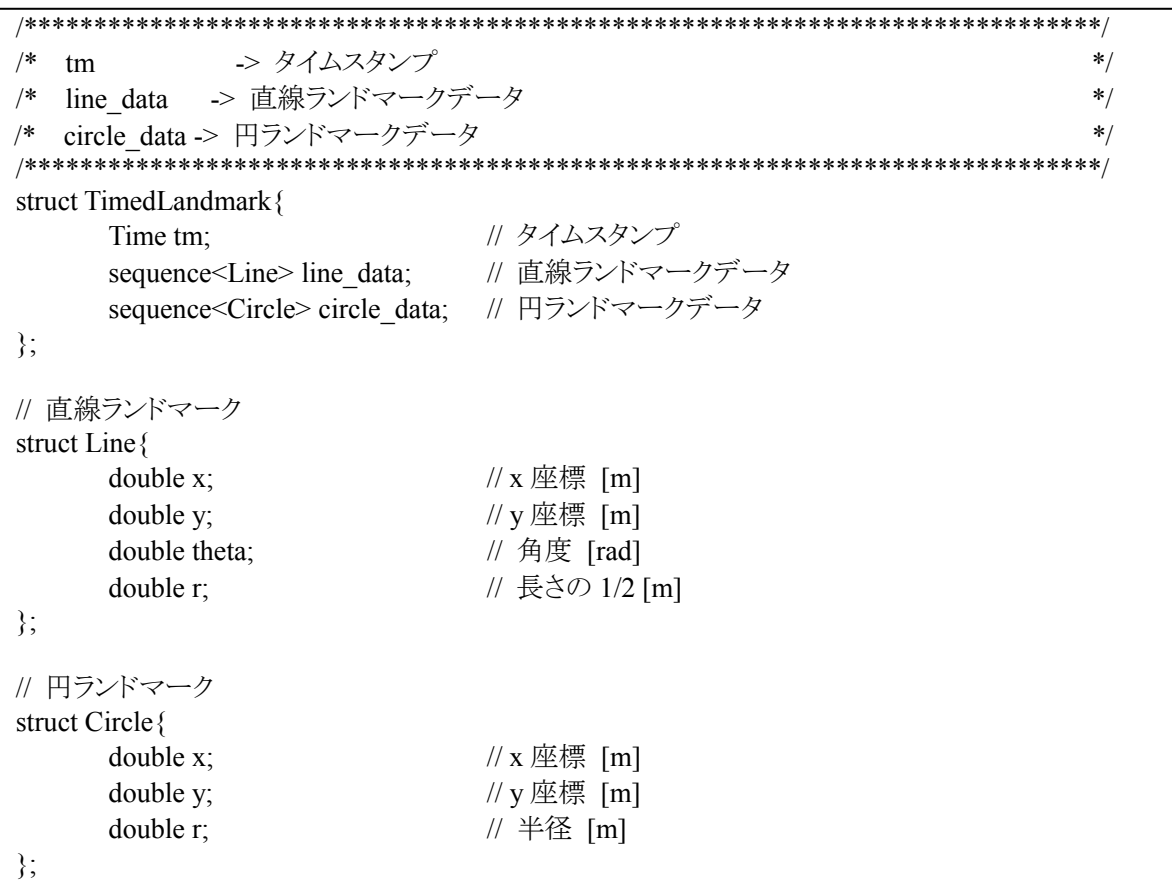

### 4.1.4. HazardMesh

### 1. 機能概要

グリッドマップデータの縮小を行うためのモジュール。 地図情報管理モジュールのグリッドマップデータを用いて、 ダイクストラによる経路計画を立てるための下準備に使用。 マップの GUI 表示が可能。

#### 2. 基本情報

#### 2.1. 動作環境

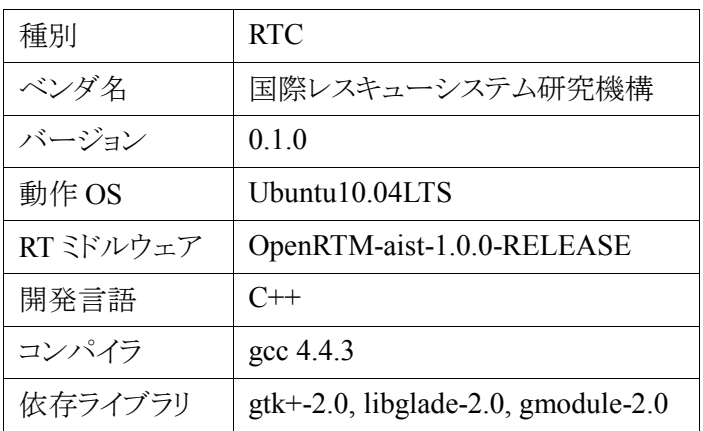

2.2. 動作条件

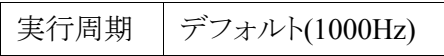

#### 2.3. 格納場所

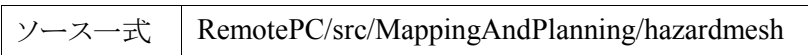

※本版はバイナリのみの提供となります。

3. ポート情報

・データポート(InPort)

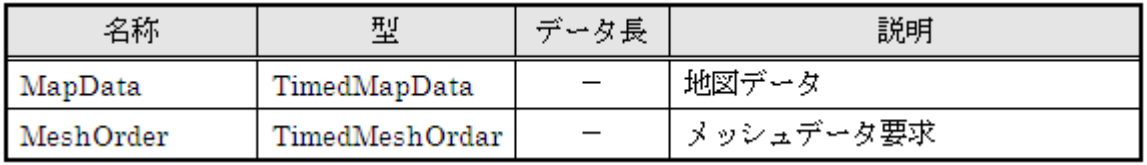

・データポート(OutPort)

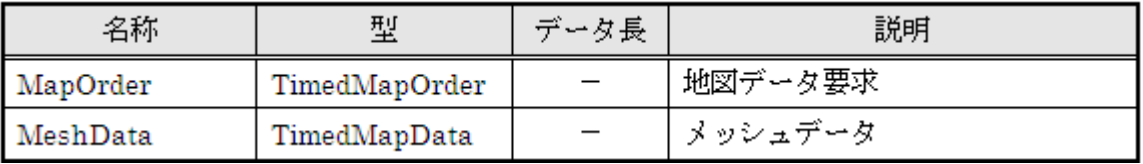

・サービスポート(Provider)

なし

 ・サービスポート(Consumer) なし

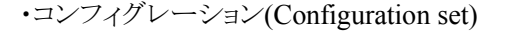

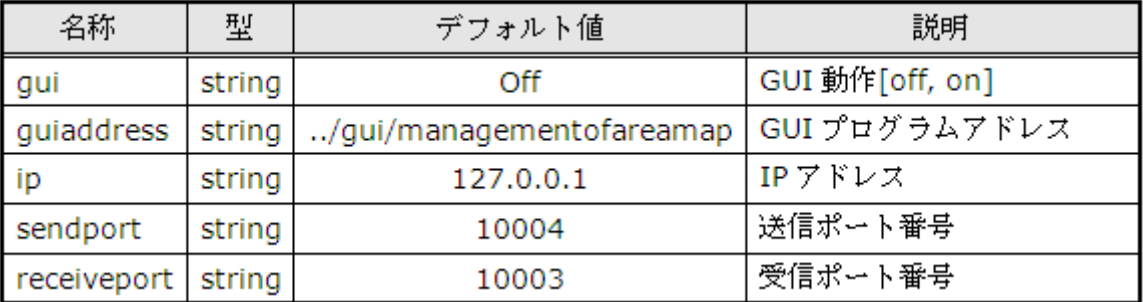

### 4. 独自データ型

・TimedMeshOrdar(intellirobot.idl)

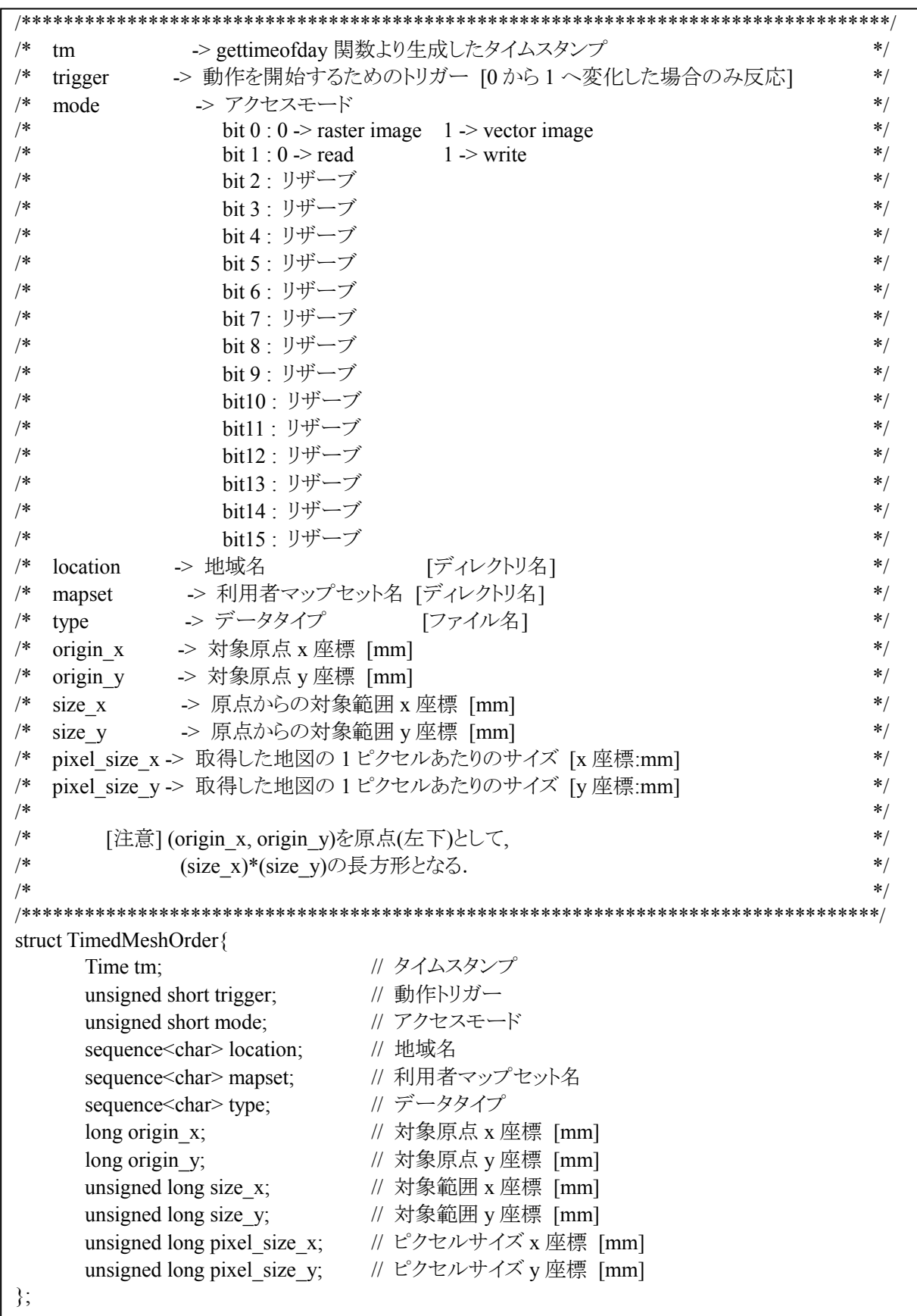

### 4.1.5. Dijkstra

#### 1. 機能概要

グリッドマップデータからダイクストラ法によって、 経路を生成するためのモジュールです。 経路マップの GUI 表示が可能。

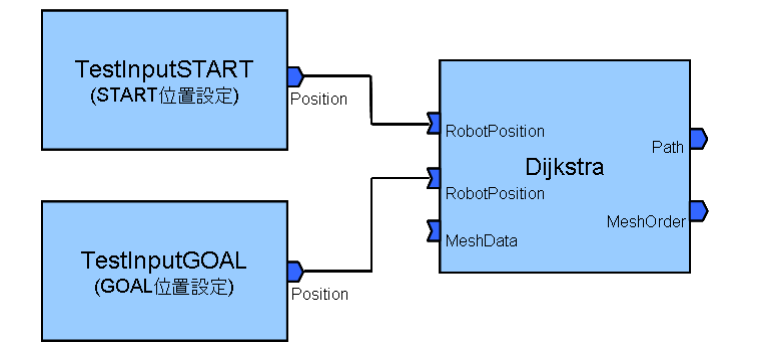

START/GOAL 位置はデータポート経由で設定を行うこととし、 本 RTC には設定用のテストコンポーネントを付属する。

2. 基本情報

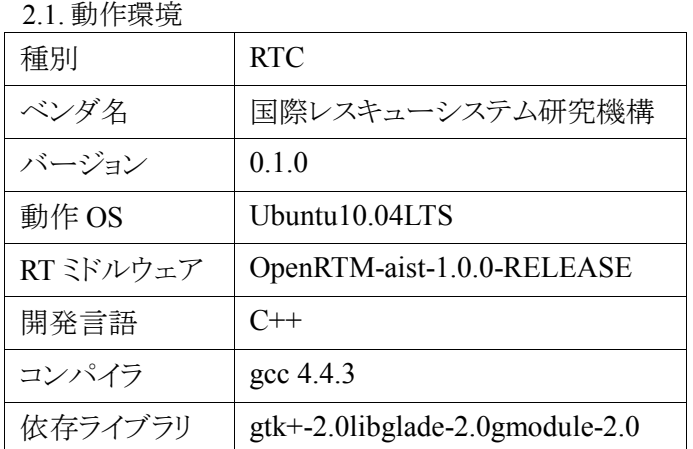

2.2. 動作条件

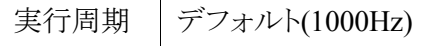

2.3.格納場所

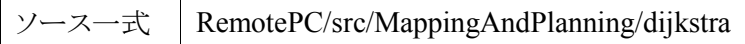

※本版はバイナリのみの提供となります。

### 3. ポート情報

### ・データポート(InPort)

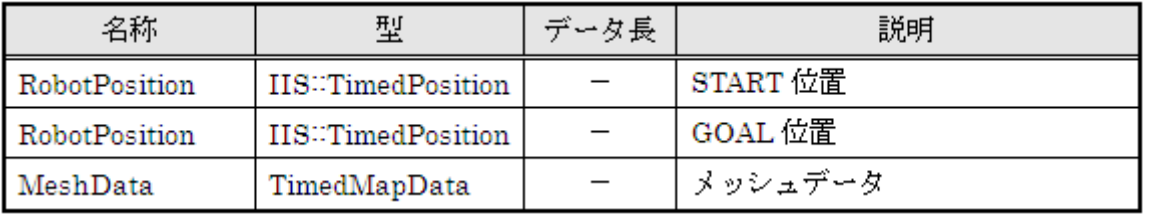

・データポート(OutPort)

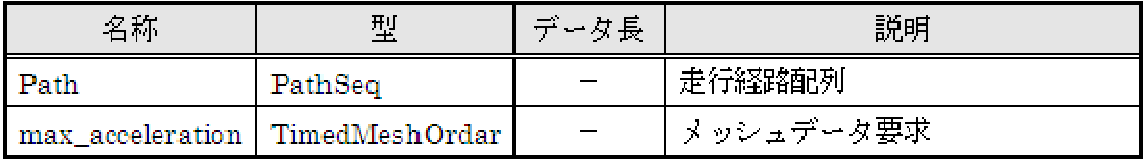

・サービスポート(Provider)

なし

 ・サービスポート(Consumer) なし

・コンフィグレーション(Configuration set)

| 名称          | 型      | デフォルト値        | 説明                |
|-------------|--------|---------------|-------------------|
| location    | string | rtc-center    | 地域名               |
| mapset      | string | fsi           | 利用者マップセット名        |
| type        | string | hazard        | 説明                |
| originx     | string | 10            | 対象原点 x 座標[mm]     |
| originy     | string | 5             | 対象原点 y 座標[mm]     |
| sizex       | string | 10000         | 対象範囲 x 座標 [mm]    |
| sizey       | string | 10500         | 対象範囲 y 座標 [mm]    |
| pixelsizex  | string | 100           | ピクセルサイズ x 座標 [mm] |
| pixelsizey  | string | 100           | ピクセルサイズ y 座標 [mm] |
| gui         | string | Off           | GUI 動作[off, on]   |
| guiaddress  | string | /gui/dijkstra | GUI プログラムアドレス     |
| ip          | string | 127.0.0.1     | IPアドレス            |
| sendport    | string | 10008         | 送信ポート番号           |
| receiveport | string | 10007         | 受信ポート番号           |

### 4. 独自データ型

・IIS:TimedPosition(intellirobot.idl)

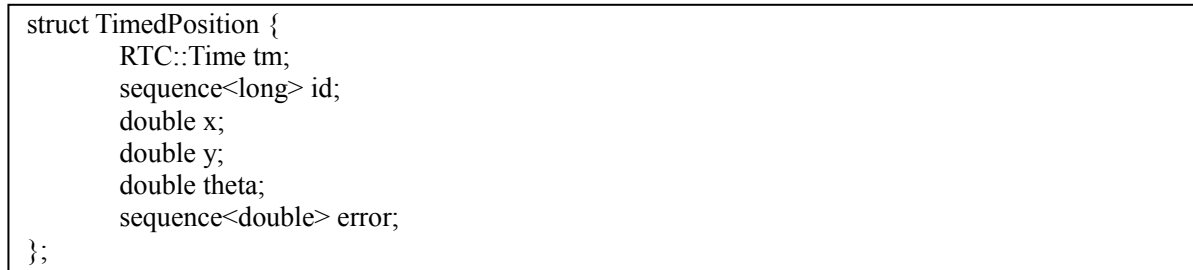

・PathSeq(intellirobot.idl)

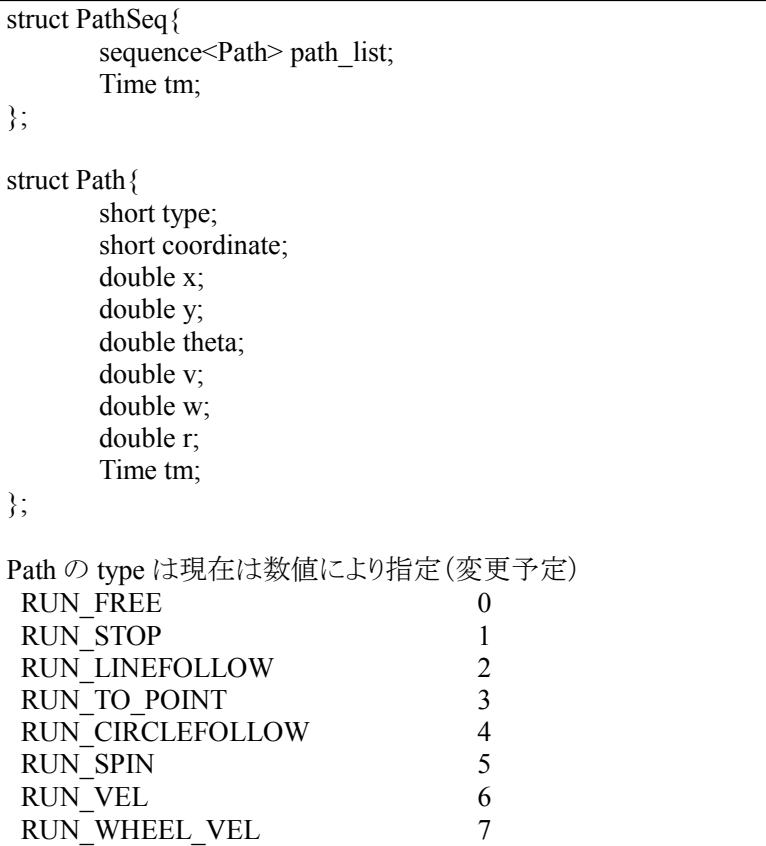

### 4.1.6. PathCnv

#### 1. 機能概要

経路計画 RTC と経路走行 RTC 間データ調整を行う。 (ゴール地点・経路途中の方向情報の付加)

### 2. 基本情報

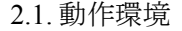

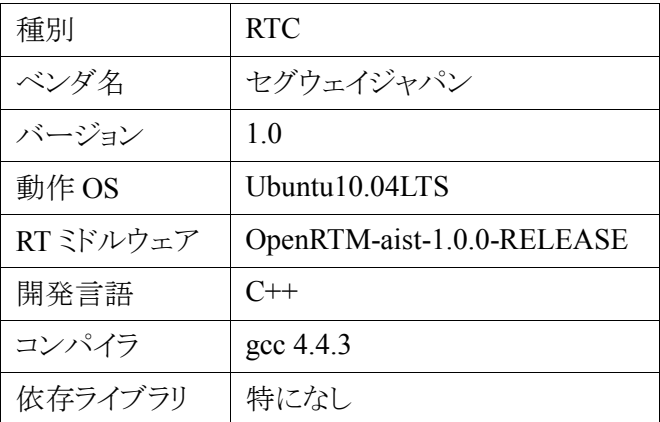

2.2. 動作条件

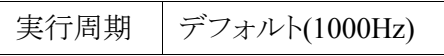

2.3. 格納場所

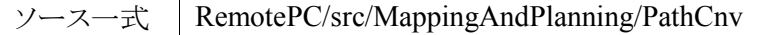

※本版はバイナリのみの提供となります。

- 3. ポート情報
- ・データポート(InPort)

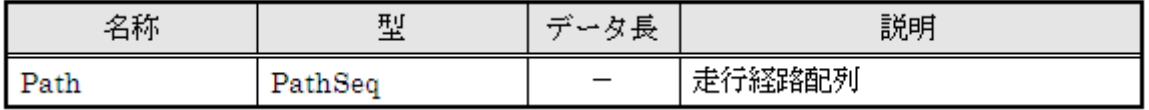

・データポート(OutPort)

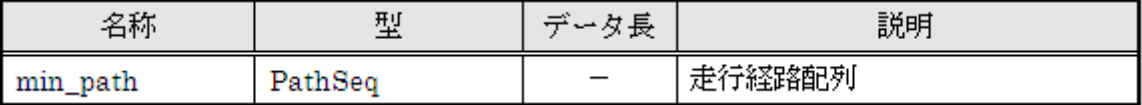

- ・サービスポート(Provider) なし
- ・サービスポート(Consumer) なし
- ・コンフィグレーション(Configuration set) なし

### 4.1.7. Navigation

### 1. 機能概要

指定された経路列(ウェイポイント群)を走行するように、走行コマンド(直線・回転・停止等)を出力する。

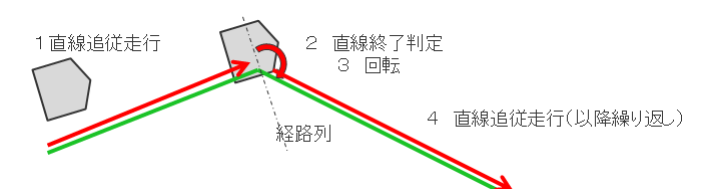

2. 基本情報

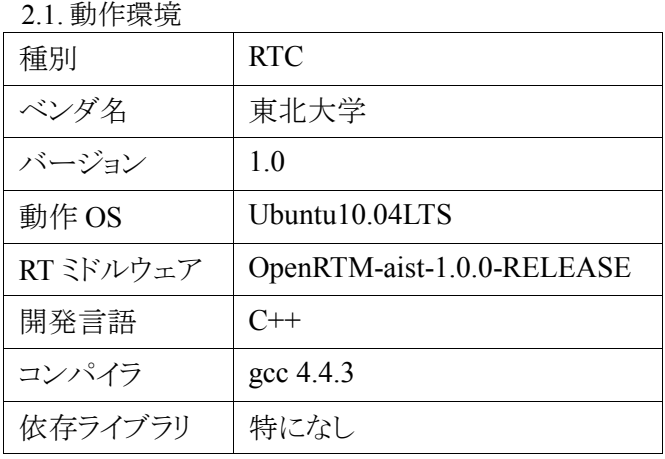

2.2. 動作条件

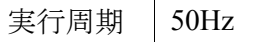

2.3. 格納場所

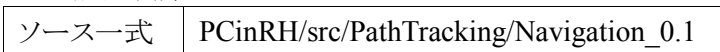

※本版はバイナリのみの提供となります。

3. ポート情報

・データポート(InPort)

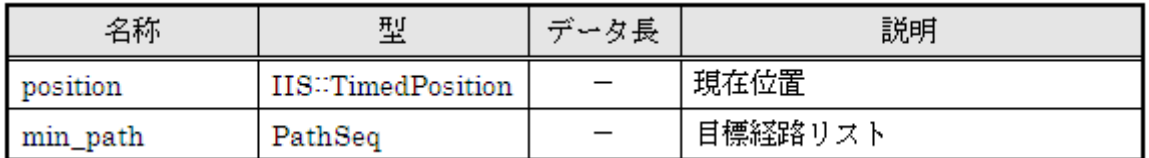

・データポート(OutPort)

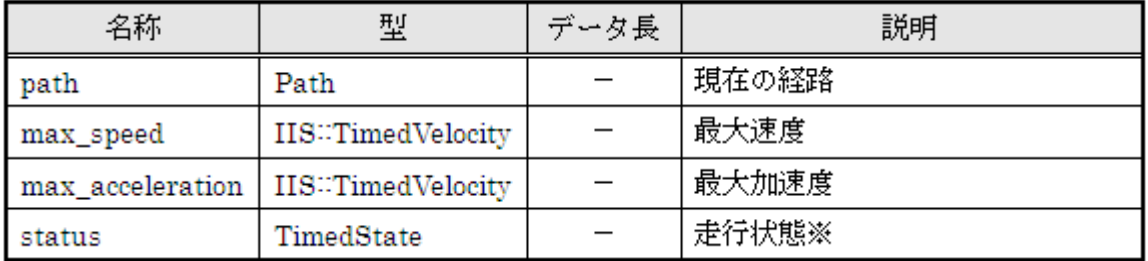

#### ※走行状態

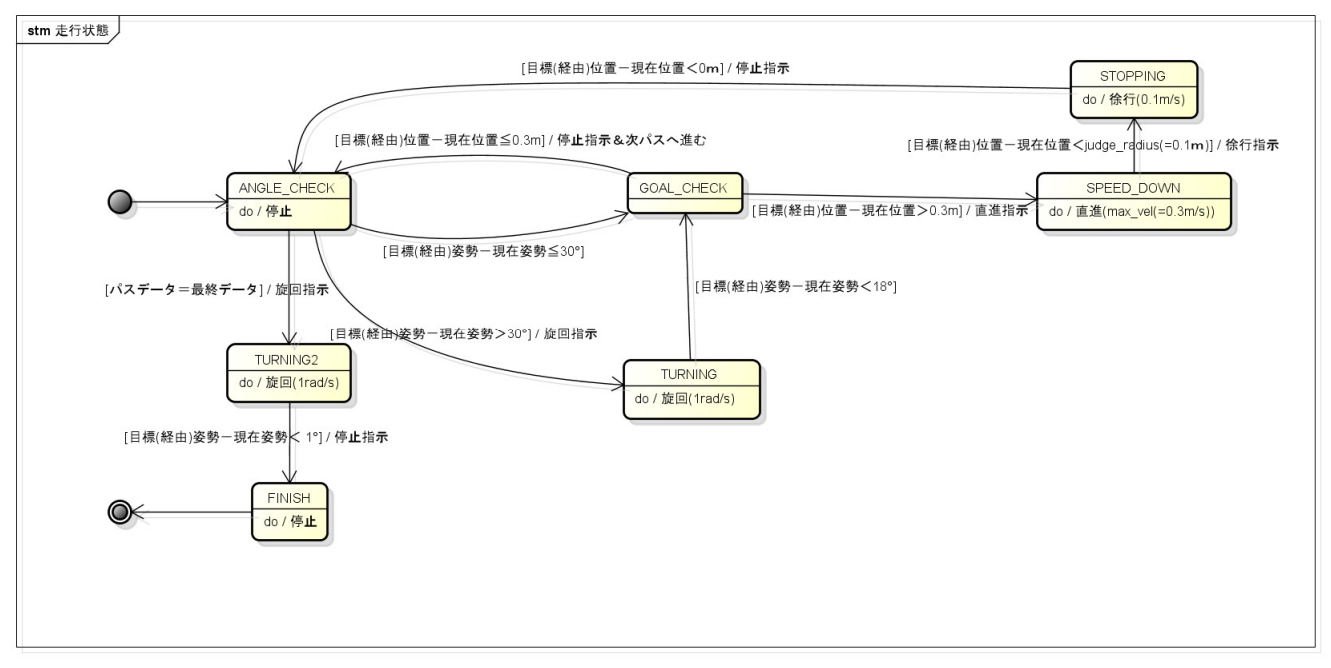

- ・サービスポート(Provider) なし
- ・サービスポート(Consumer) なし
- ・コンフィグレーション(Configuration set)

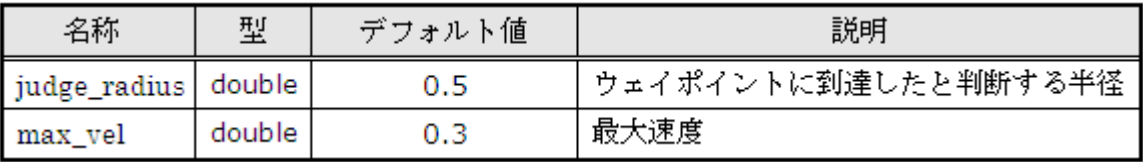

4. 独自データ型

・IIS:TimedVelocity(intellirobot.idl)

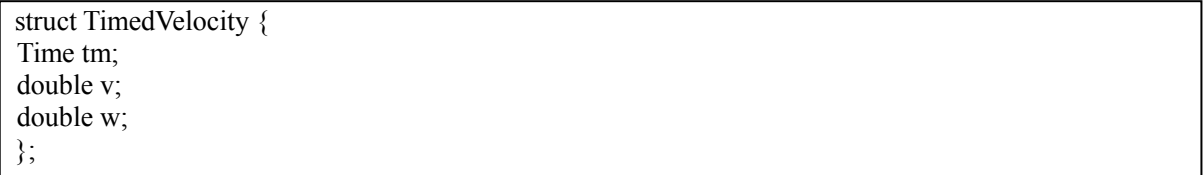

### 4.1.8. PathFollower

### 1. 機能概要

指定された直線、円弧、回転等に沿うような速度を出力する。

目標軌跡 path

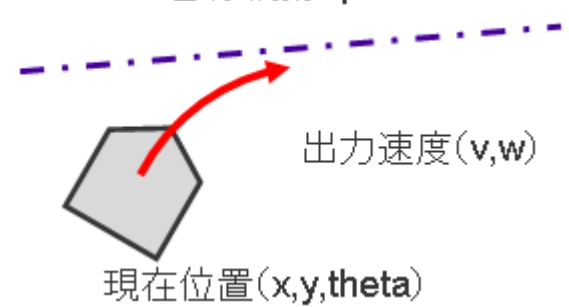

### 2. 基本情報

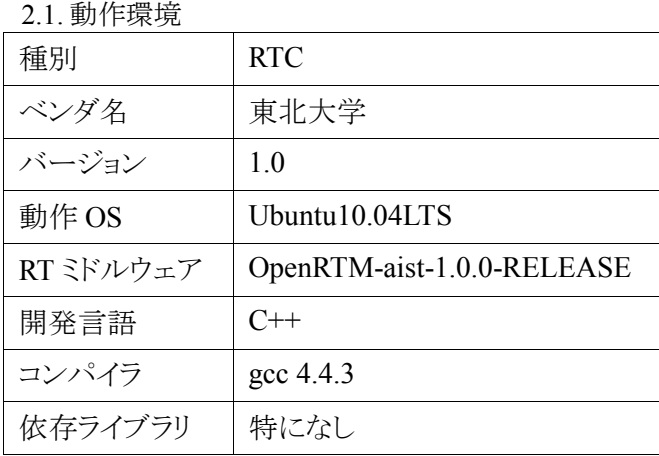

2.2. 動作条件

実行周期 |  $50$ Hz

2.3.格納場所

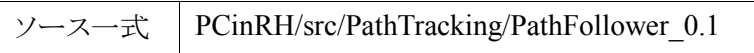

※本版はバイナリのみの提供となります。

3. ポート情報

・データポート(InPort)

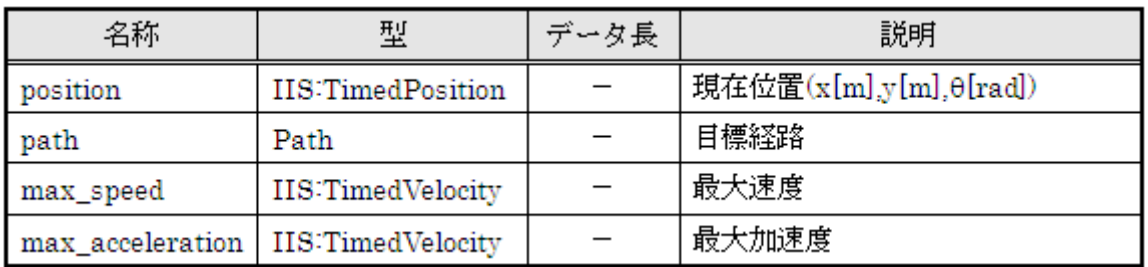

・データポート(OutPort)

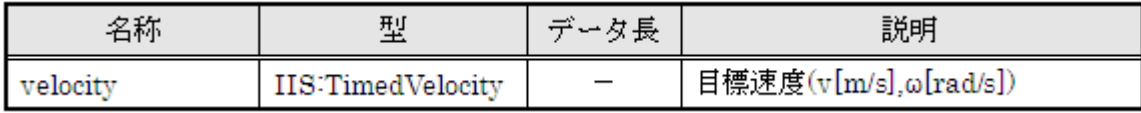

・サービスポート(Provider)

なし

 ・サービスポート(Consumer) なし

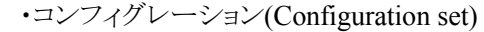

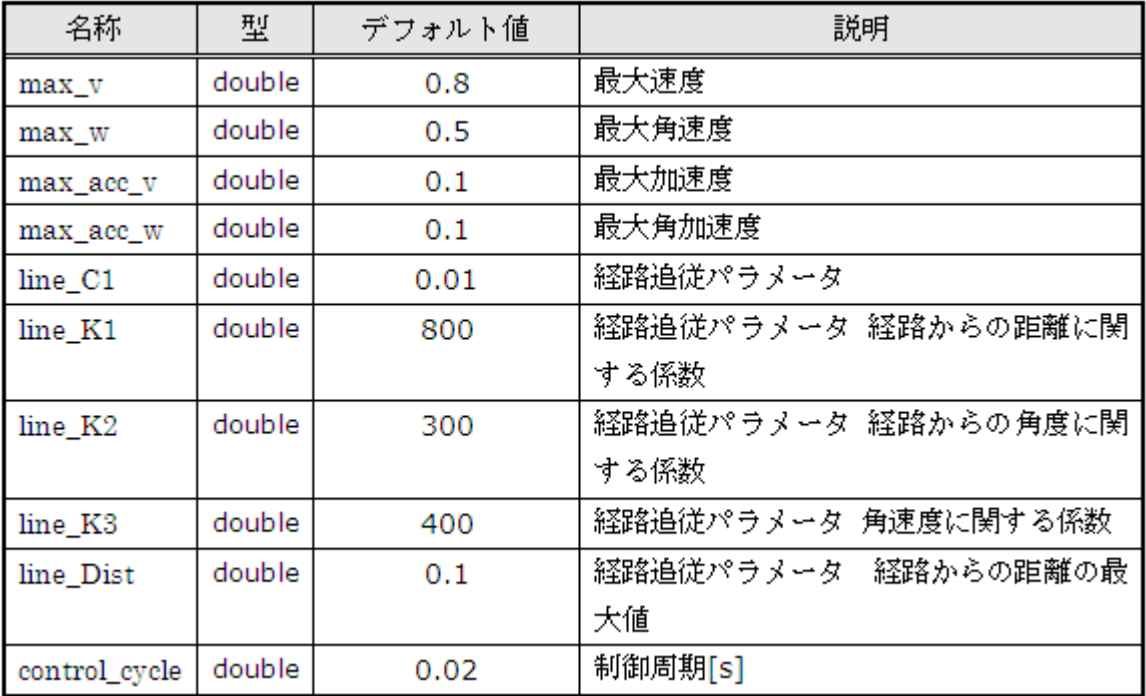

### 4.1.9. SwitchInputRTC

### 1. 機能概要

手動操作モードと自律走行モードの入力切替を行う.

### 2. 基本情報

### 2.1. 動作環境

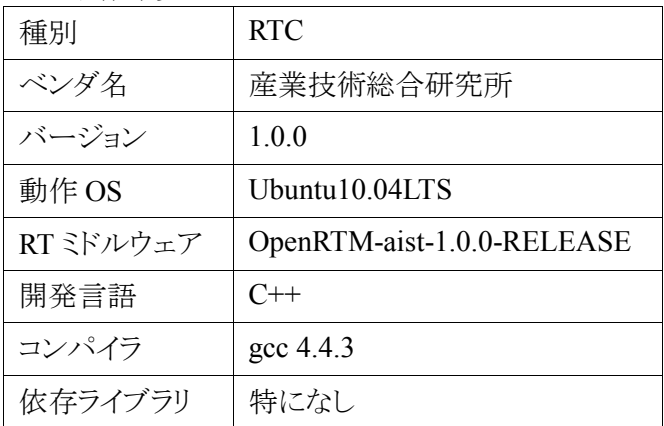

#### 2.2. 動作条件

実行周期  $\vert$  50Hz

### 2.3. 格納場所

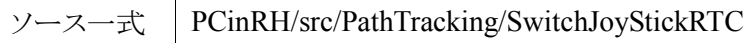

- 3. ポート情報
- ・データポート(InPort)

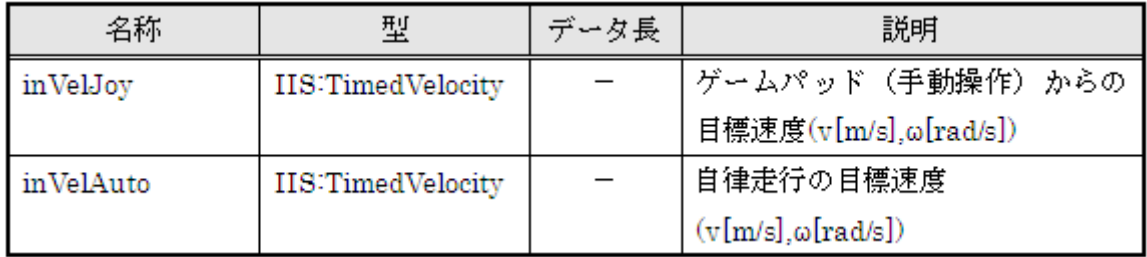

・データポート(OutPort)

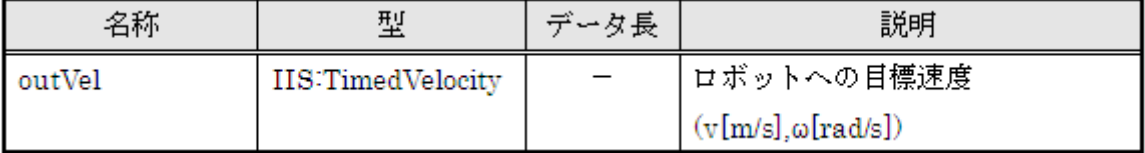

 ・サービスポート(Provider) なし

 <sup>・</sup>サービスポート(Consumer) なし

```
 ・コンフィグレーション(Configuration set) 
なし
```
### 4.1.10. RefHardRh2

1. 機能概要

前川製作所製リファレンスハードウェア 2 号機実機(台車)を制御する。

- 2. 基本情報
- 2.1. 動作環境

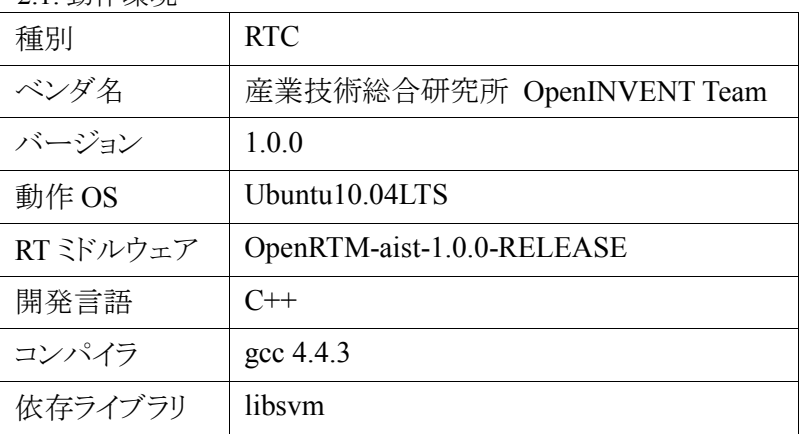

2.2. 動作条件

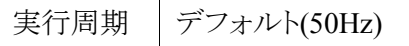

2.3. 格納場所

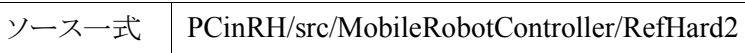

- 3. ポート情報
- ・データポート(InPort)

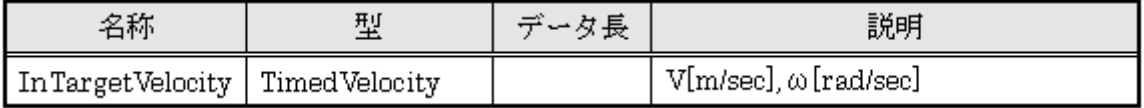

・データポート(OutPort)

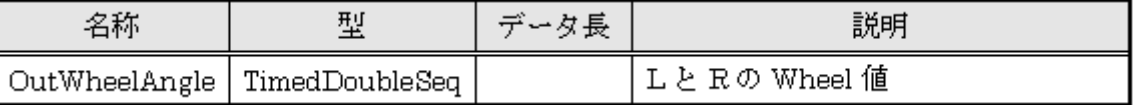

- ・サービスポート(Provider) なし
- ・サービスポート(Consumer) なし
- ・コンフィグレーション(Configuration set) なし

### 4.1.11. Odometry

### 1. 機能概要

車輪エンコーダの回転角の積分計算により自己位置を推定する.

2. 基本情報

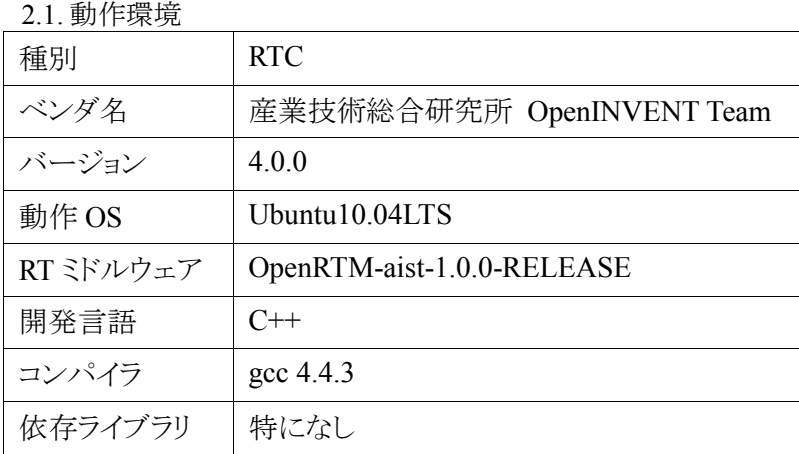

#### 2.2. 動作条件

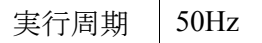

#### 2.3. 格納場所

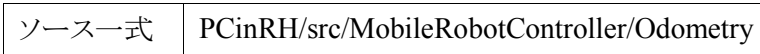

#### 3. ポート情報

・データポート(InPort)

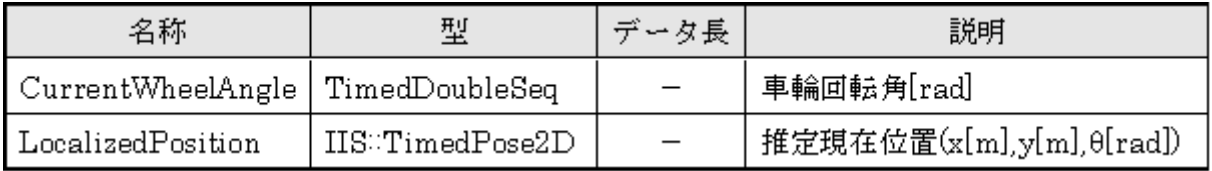

・データポート(OutPort)

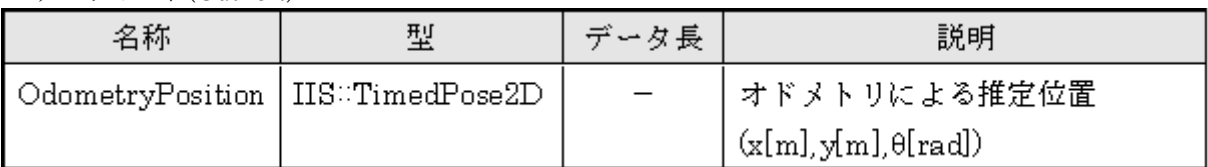

 ・サービスポート(Provider) なし

 ・サービスポート(Consumer) なし

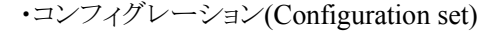

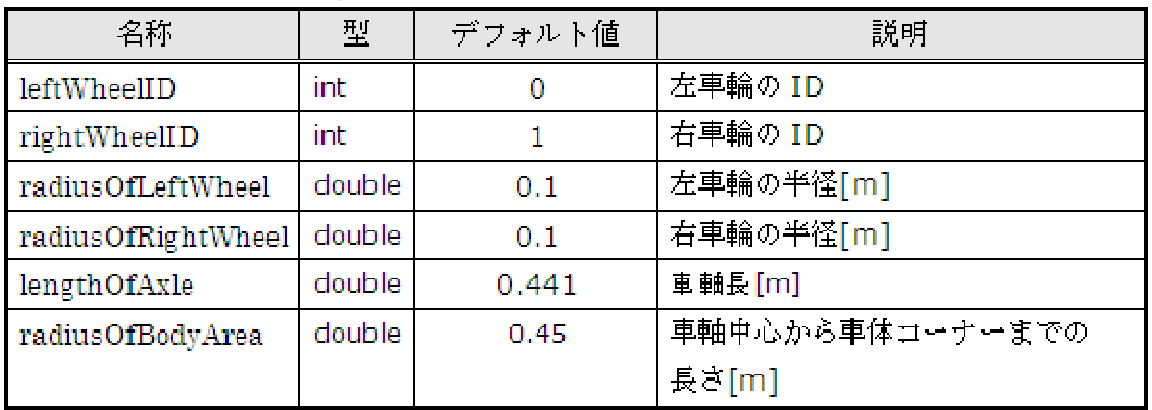

### 4.1.12. LocalizeCenter

1. 機能概要

オドメトリによる位置推定と天井カメラによる位置推定を融合して自己位置推定を行う.

2. 基本情報

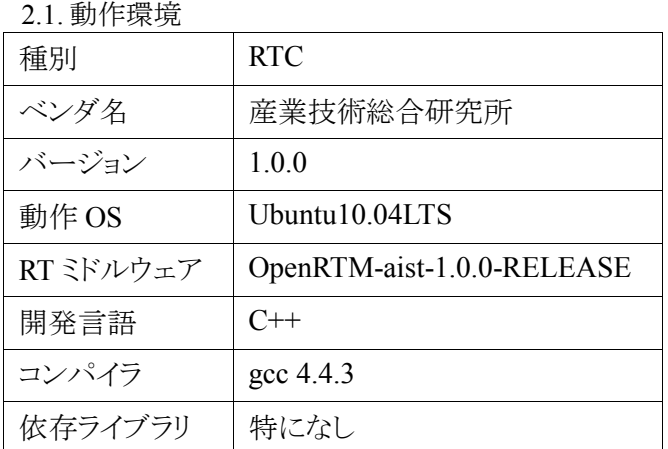

2.2.動作条件

実行周期 デフォルト(1000Hz)

2.2. 格納場所

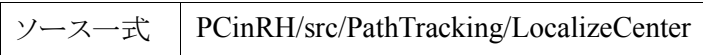

3. ポート情報

・データポート(InPort)

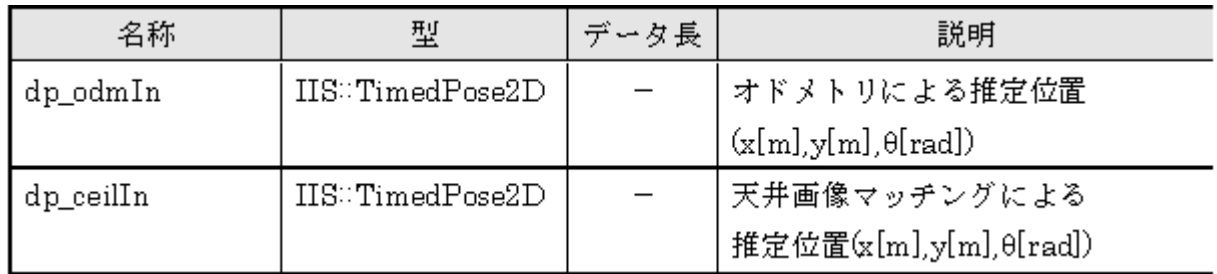

・データポート(OutPort)

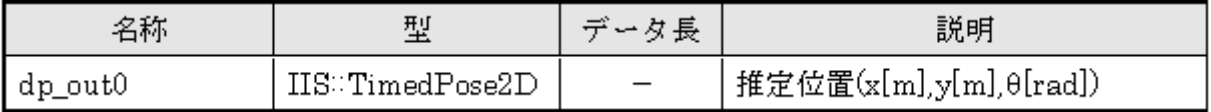

- ※今版では旧 I/F である「IIS:TimedPosition」と混在しており、「PathFollower」「Navigation」への 入力についてはデータ変換を行う。
- ・サービスポート(Provider) なし
- ・サービスポート(Consumer) なし
- ・コンフィグレーション(Configuration set) なし

### 4.1.13. CameraEye

1. 機能概要

USB カメラからの画像を取得・処理・データ変換して天井画像位置推定コンポーネントに渡す.

2. 基本情報

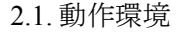

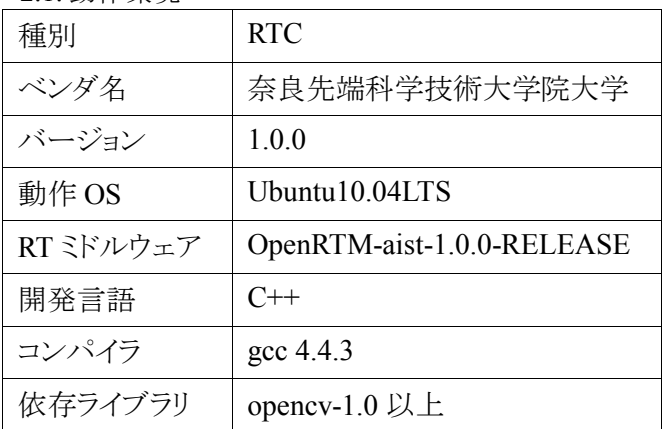

2.2. 動作条件

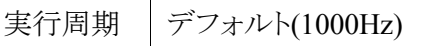

2.3. 格納場所

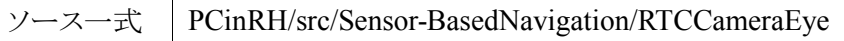

3. ポート情報

 ・データポート(InPort) なし

・データポート(OutPort)

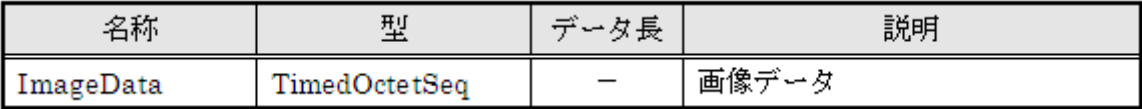

 ・サービスポート(Provider) なし

 ・サービスポート(Consumer) なし

・コンフィグレーション(Configuration set)

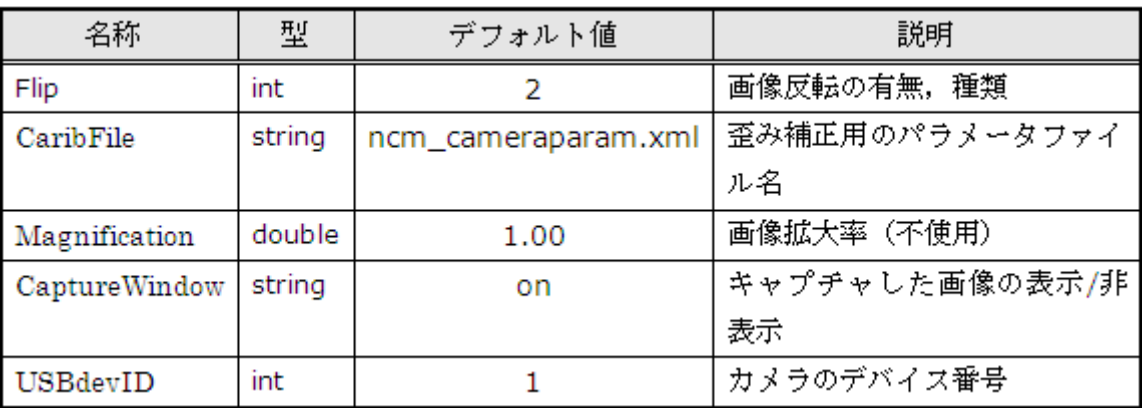

### 4.1.14. CeilingNavigation

1. 機能概要

天井画像マッチングによる自己位置推定を行う.

2. 基本情報 2.1.<br>기*교*.

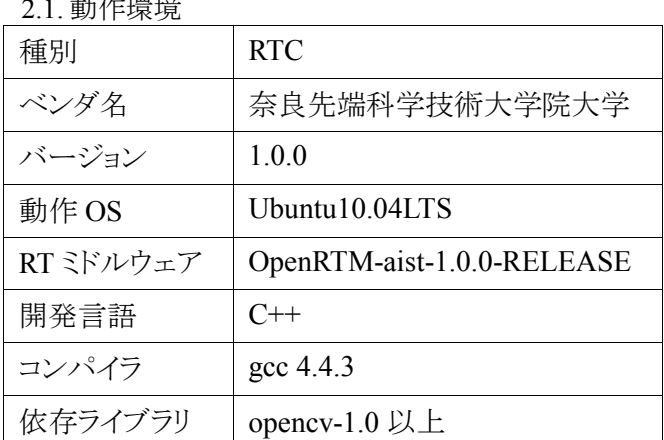

2.2. 動作条件

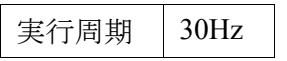

2.3. 格納場所

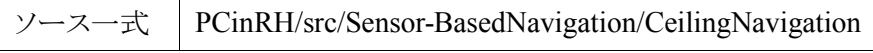

### 3. ポート情報

・データポート(InPort)

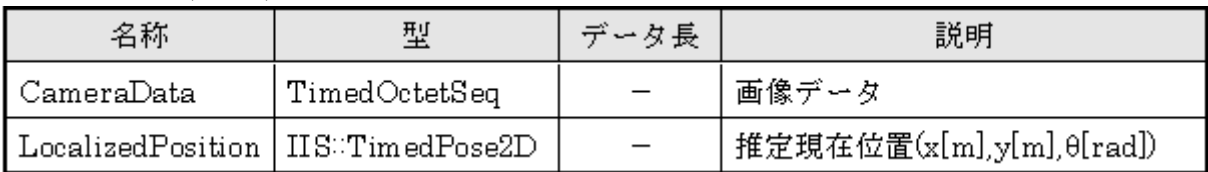

・データポート(OutPort)

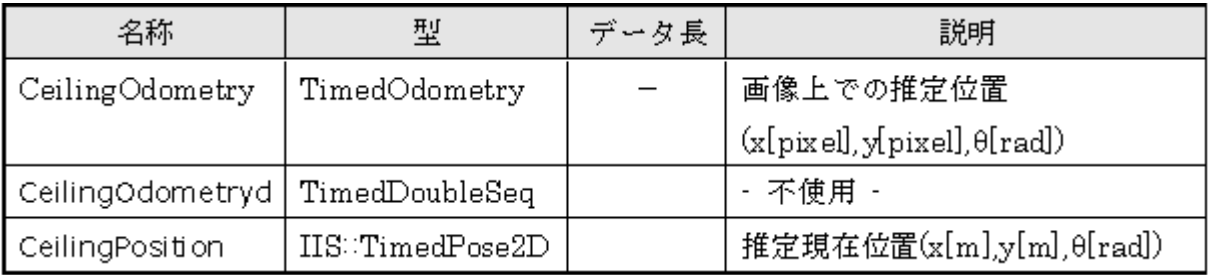

 ・サービスポート(Provider) なし

 ・サービスポート(Consumer) なし

・コンフィグレーション(Configuration set)

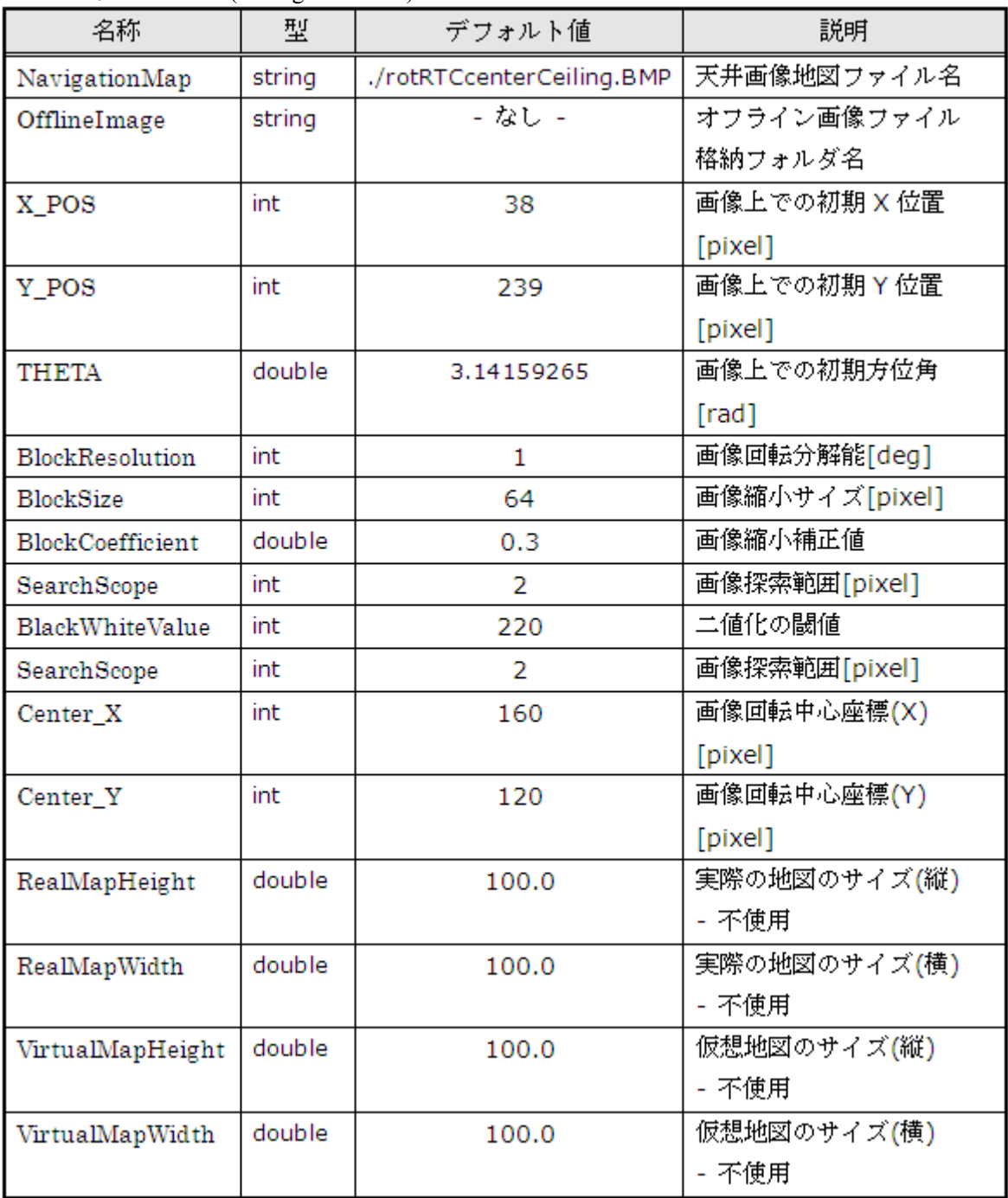

### 4.1.15. GamePad

### 1. 機能概要

遠隔手動操作用のゲームパッドの入力をロボットへの速度指令に変換して出力する. ロジクールの 10 ボタンゲームパッドに対応.

2. 基本情報

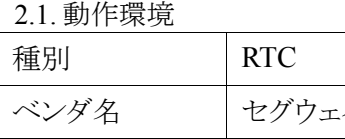

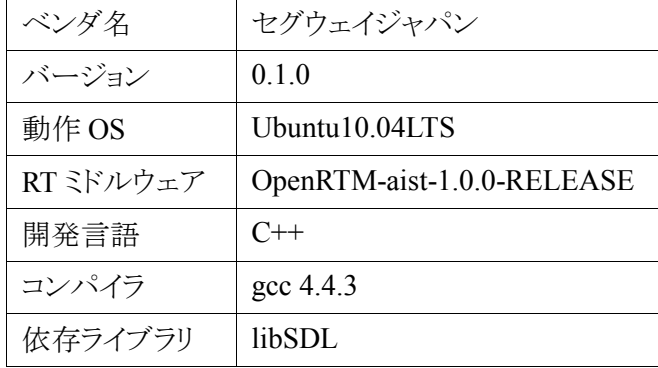

2.2. 動作条件

実行周期 | 40Hz

2.3. 格納場所

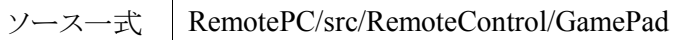

※本版はバイナリのみの提供となります。

3. ポート情報

・データポート(InPort)

なし

・データポート(OutPort)

| 名称             | 펯                         | データ長 | 試印                        |
|----------------|---------------------------|------|---------------------------|
| <b>Button</b>  | RTC:TimedULong            |      | ボタン状態                     |
| PushedButton   | RTC:TimedULong            |      | 押したボタン状態                  |
| <b>StickLX</b> | RTC:Timed Float           |      | アナログスティック状態               |
|                |                           |      | (左スティック X方向)              |
| StickLY        | RTC:Timed Float           |      | アナログスティック状態               |
|                |                           |      | (左スティック Y方向)              |
| <b>StickRX</b> | RTC:TimedFloat            |      | アナログスティック状態               |
|                |                           |      | (右スティック X方向)              |
| <b>StickRY</b> | RTC:TimedFloat            |      | アナログスティック状態               |
|                |                           |      | (右スティック Y方向)              |
| <b>StickTX</b> | RTC:TimedDouble           |      | アナログスティック状態               |
|                |                           |      | (左スティック X方向)              |
| StickLY        | <b>RTC::TimedDouble</b>   |      | アナログスティック状態               |
|                |                           |      | (左スティック Y方向)              |
| <b>StickRX</b> | RTC:TimedDouble           |      | アナログスティック状態               |
|                |                           |      | (右スティック X方向)              |
| Stick RY       | RTC:TimedDouble           |      | アナログスティック状態               |
|                |                           |      | (右スティック Y方向)              |
| Velocity       | TimedVelocity             |      | 速度出力                      |
| VelocityIIS    | <b>IIS::TimedVelocity</b> |      | IIS 形式速度出力                |
|                |                           |      | ロボットへの目標速度                |
|                |                           |      | $(v[m/s], \omega[rad/s])$ |

・サービスポート(Provider)

なし

 <sup>・</sup>サービスポート(Consumer) なし

| 名称  | 型     | デフォルト値 | 説明                |
|-----|-------|--------|-------------------|
| Klx | float | 1.0    | 左スティック X 方向に乗ずる係数 |
| Kly | float | 1.0    | 左スティック Y方向に乗ずる係数  |
| Krx | float | 1.0    | 右スティック X 方向に乗ずる係数 |
| Kry | float | 1.0    | 右スティック Y方向に乗ずる係数  |

・コンフィグレーション(Configuration set)

### 4.1.16. DispPosition

### 1. 機能概要

ロボットの現在位置・方位角,走行軌跡を地図画像に重畳表示する.

2. 基本情報

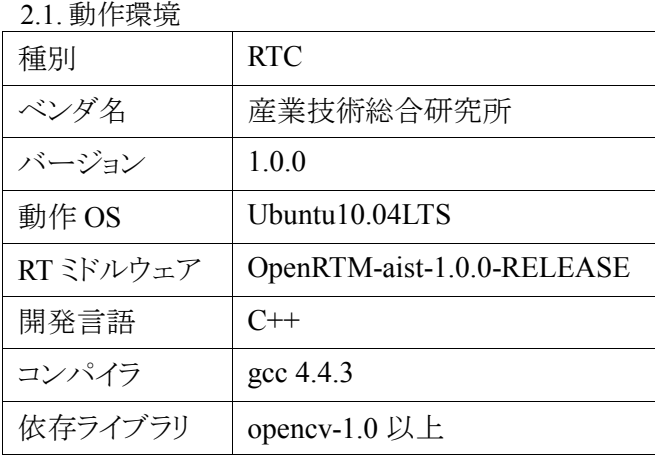

#### 2.2. 動作条件

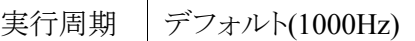

2.3. 格納場所

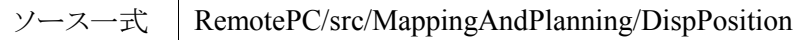

3. ポート情報

・データポート(InPort)

| 名称       |                              | データ長 | 説明                         |
|----------|------------------------------|------|----------------------------|
| position | $\mathrm{IIS}$ : TimedPose2D |      | , 推定現在位置(x[m],y[m],θ[rad]) |

- ・データポート(OutPort) なし
- ・サービスポート(Provider) なし
- ・サービスポート(Consumer) なし
- ・コンフィグレーション(Configuration set) なし

### 4.1.17. RH\_RMRC

#### 1. 機能概要

アームの手先の位置・姿勢を 3 次元座標系で指示して動かすための RTC 群。 以下の 2 つの動作モードを切り替えることが可能。

- ・ 関節制御モード
- ・ 分解運動速度制御モード

2. 基本情報

2.1. 動作環境

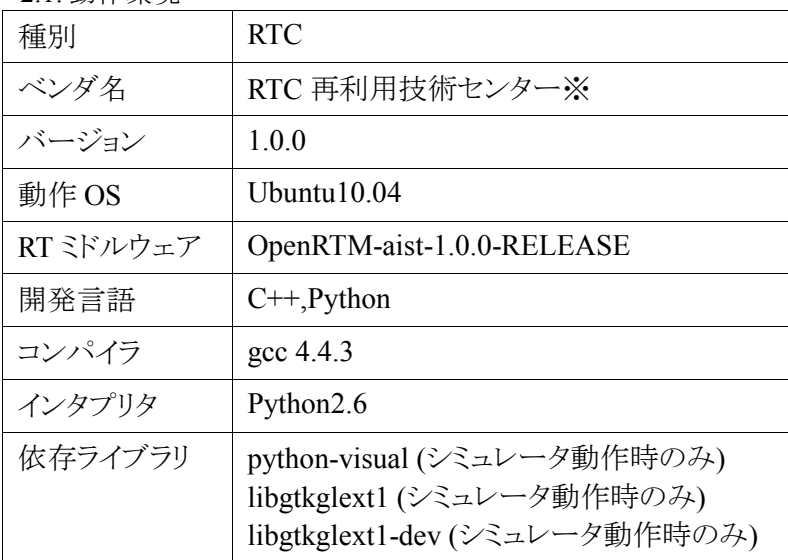

※ 本モジュールは電気通信大学 末廣尚士氏によって PA10 向けに開発された 「アームの分解運動速度制御 RTC 群」をベースに RTC 再利用技術センター において RH 向けに単一 RTC 化を行ったものである。

#### 2.2. 動作条件

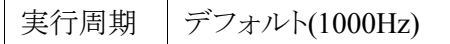

2.3.格納場所

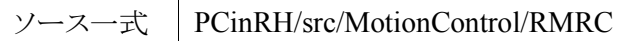

3. ポート情報

各 RTC の仕様及び内部で使用する I/F については以下の資料を参照のこと。

・「ロボットアーム(RH アーム)分解運動速度制御モジュール 機能仕様書」を参照。

・関節角速度制御アーム RTC の使い方(http://openrtm.sakura.ne.jp/cgi-bin/wiki/wiki.cgi/2009/1A32)

4. ポート情報

・データポート(InPort)

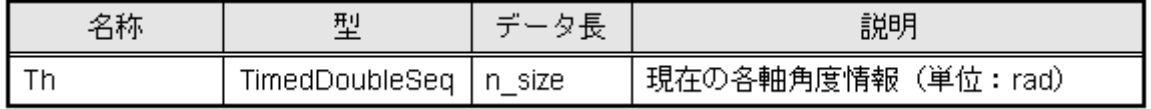

・データポート(OutPort)

| 名称    | 型              | データ長   | 説明                 |
|-------|----------------|--------|--------------------|
| - Vel | TimedDoubleSeq | n size | 各軸の動作角速度 n size:軸数 |
|       |                |        | (単位:rad/sec)       |

・サービスポート(Provider)

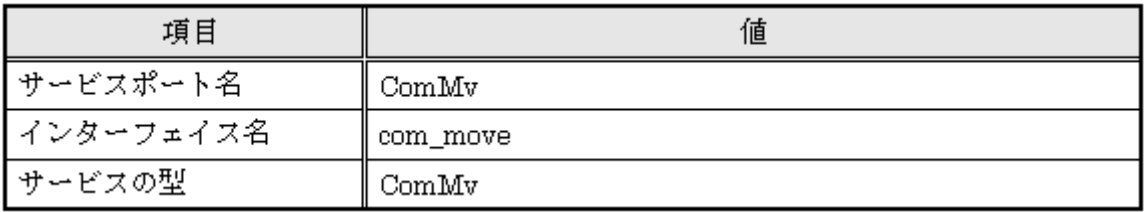

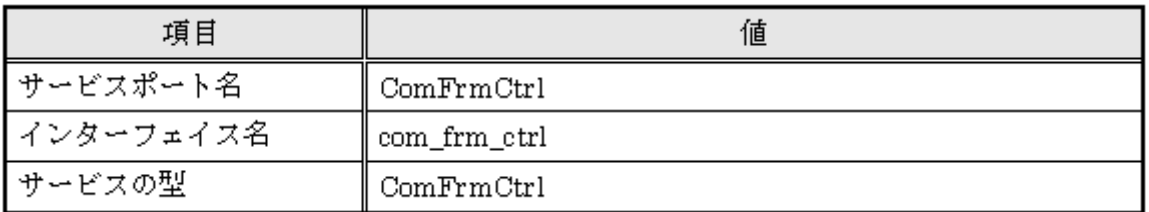

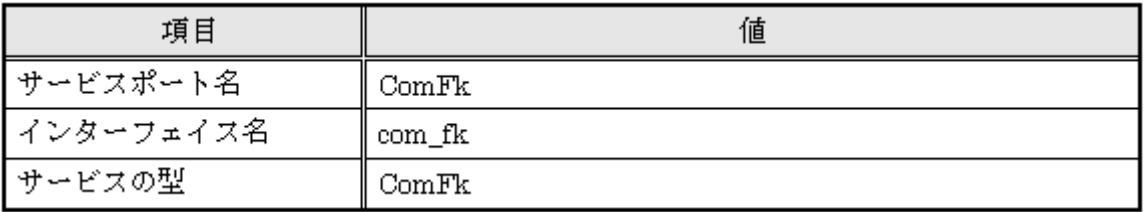

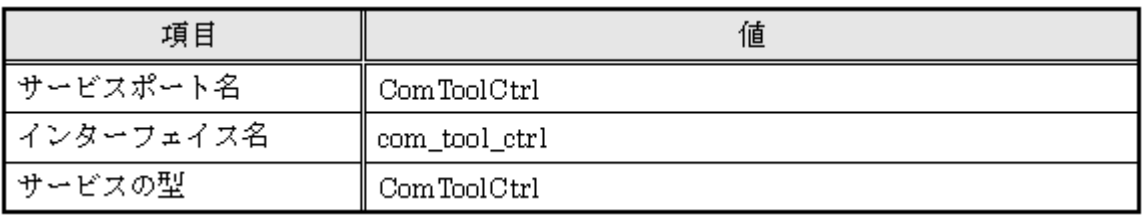

 ・サービスポート(Consumer) なし

・コンフィグレーション(Configuration set)

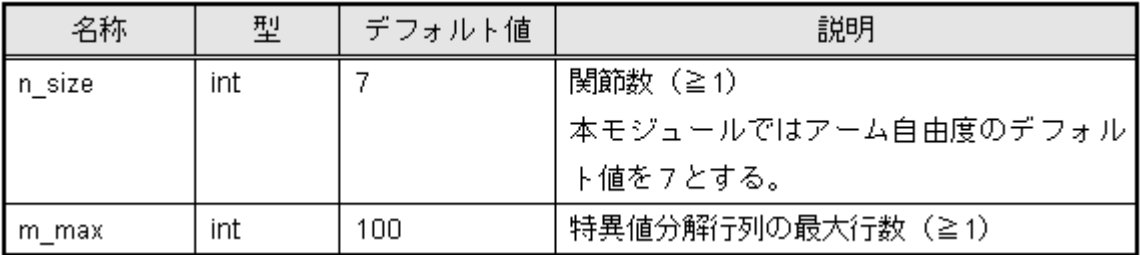

### 5. サービス関数定義

#### ・moveto (ComMv)

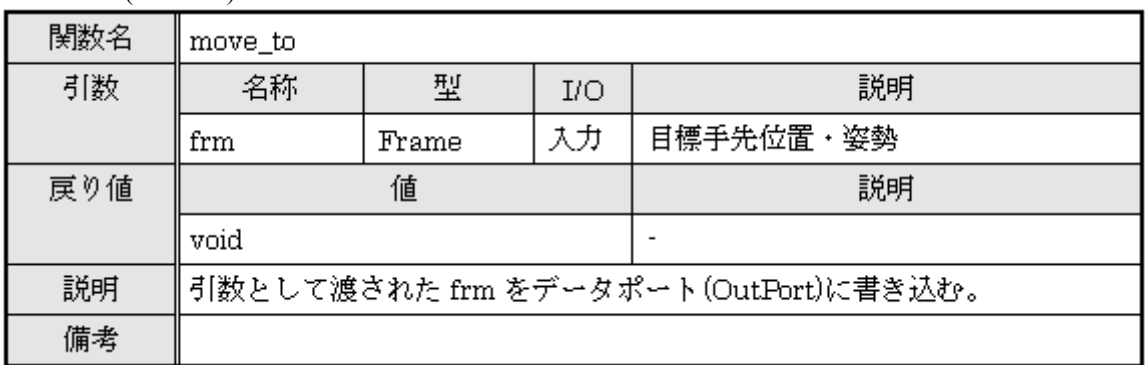

・set\_param (ComFrmCtrl)

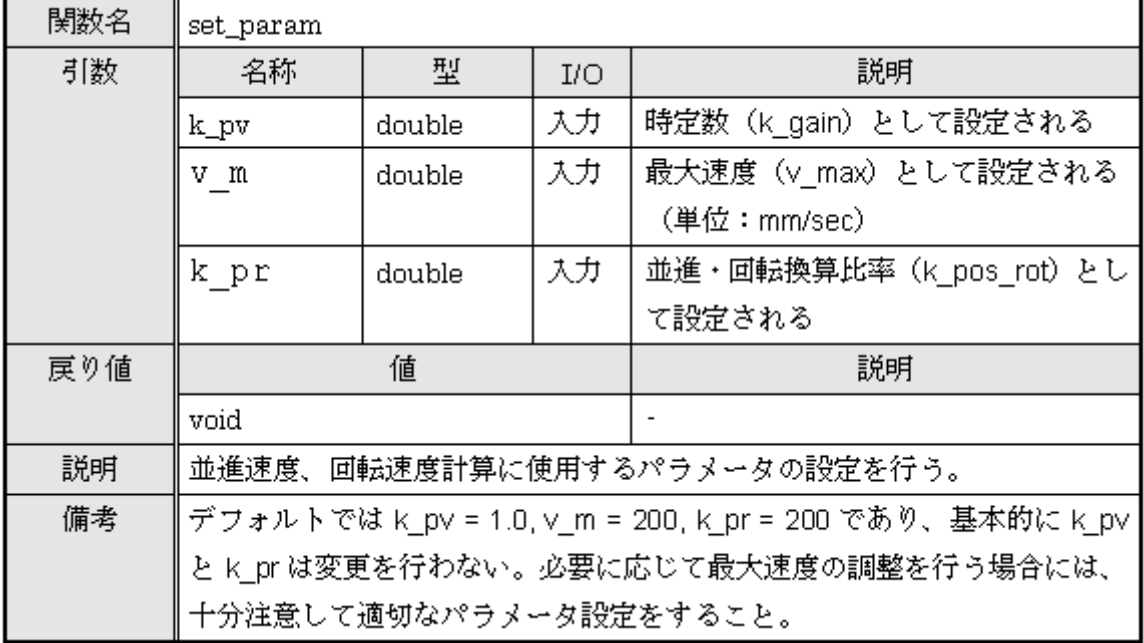

・set\_tool (ComFk)

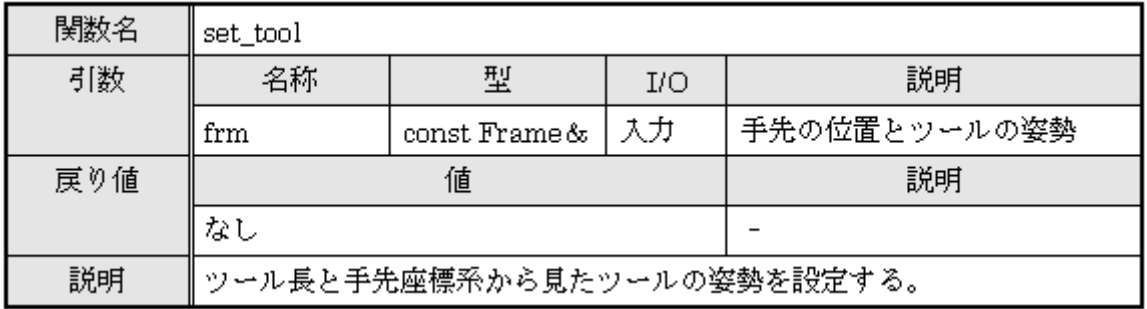

### 4.1.18. RH\_HandWrapper

#### 1. 機能概要

主に前川製作所製リファレンスハードウェアを対象として、ハンドと一体式となっているアームを制御する ためのラッパ RTC である。

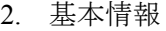

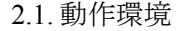

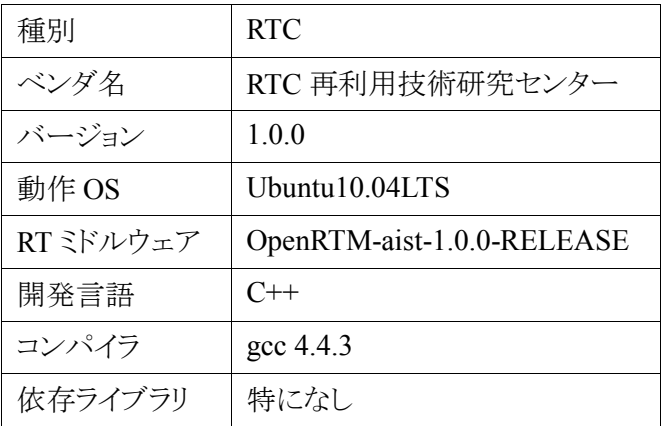

2.2. 動作条件

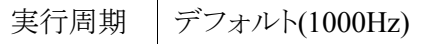

2.3. 格納場所

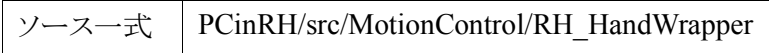

- 3. ポート情報
- ・データポート(InPort)

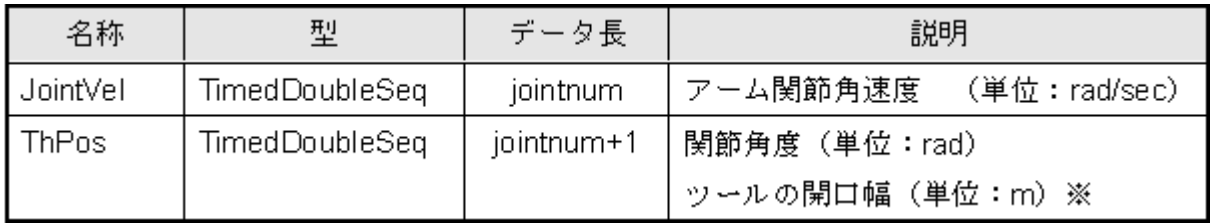

※今後共通インターフェース仕様に合わせ、長さの単位を mm へと修正する予定

・データポート(OutPort)

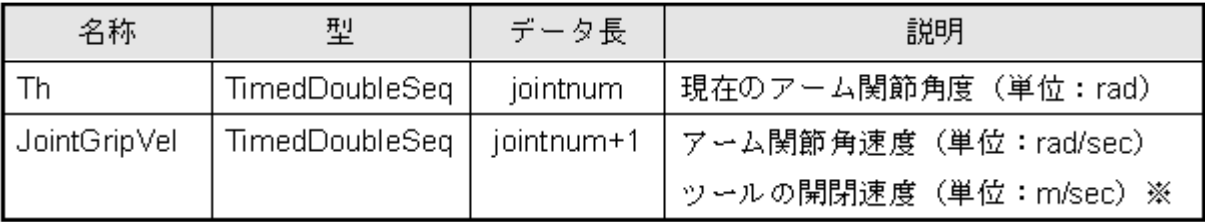

※今後共通インターフェース仕様に合わせ、長さの単位を mm へと修正する予定

・サービスポート(Provider)

| 項目        | 値               |
|-----------|-----------------|
| ┃サービスポート名 | Com Tool Ctrl   |
| インターフェイス名 | ∥ com_tool_ctrl |
| ┃サービスの型   | Com Tool Ctrl   |

・サービスポート(Consumer)

なし

・コンフィグレーション(Configuration set)

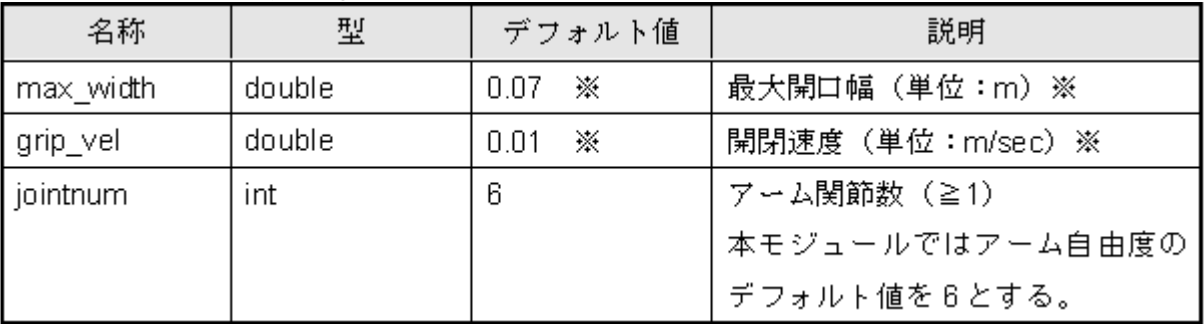

※今後共通インターフェース仕様に合わせ、長さの単位を mm へと修正する予定

### 4. サービス関数定義(ComToolCtrl)

#### ・gripper\_open

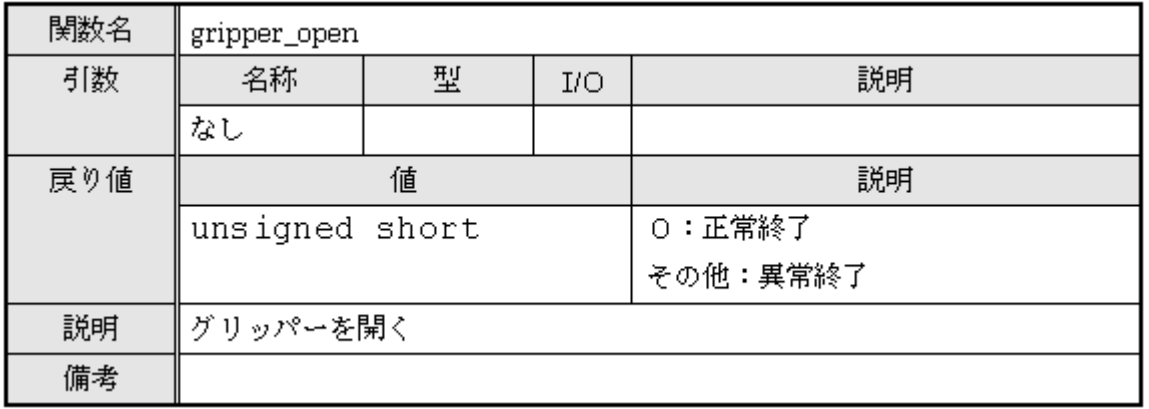

#### ・gripper\_close

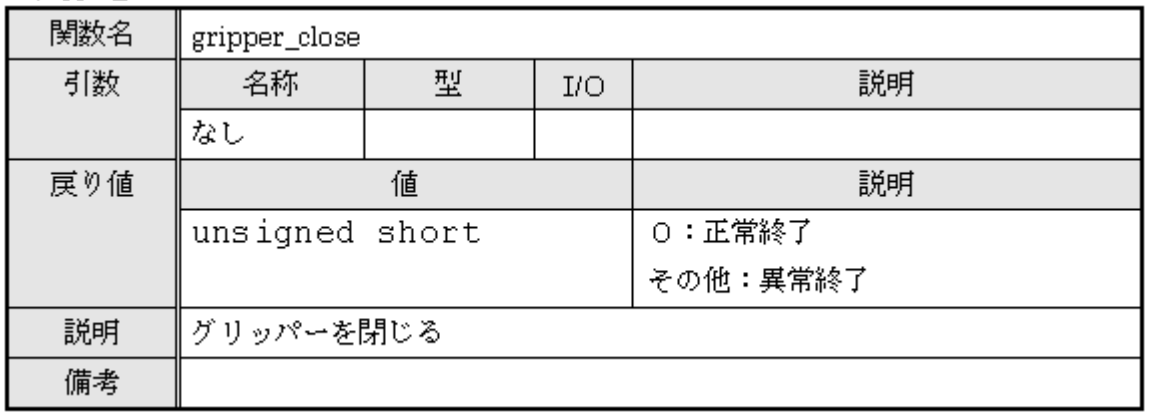

・gripper\_stop

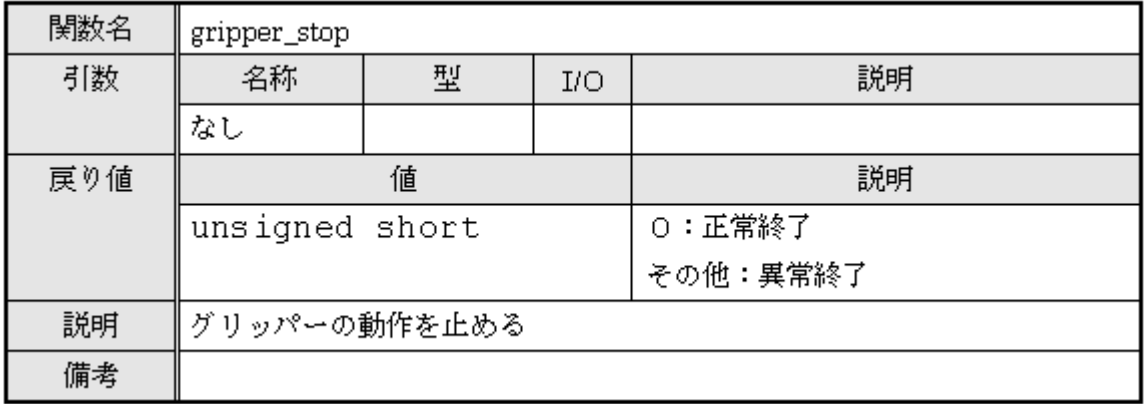

### ・get\_cond

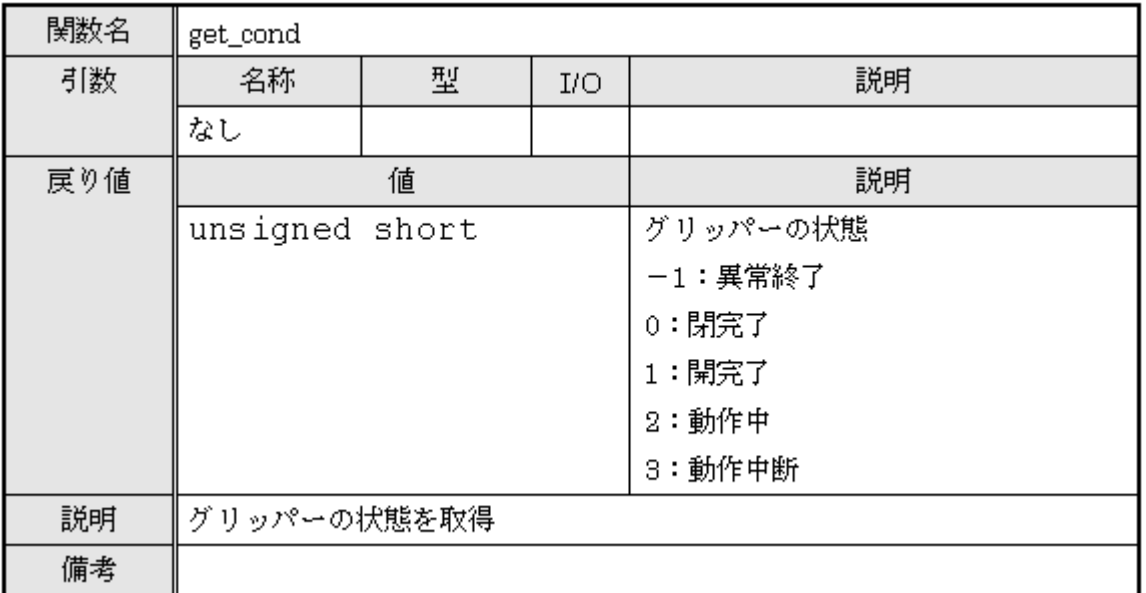

### ・get\_mode

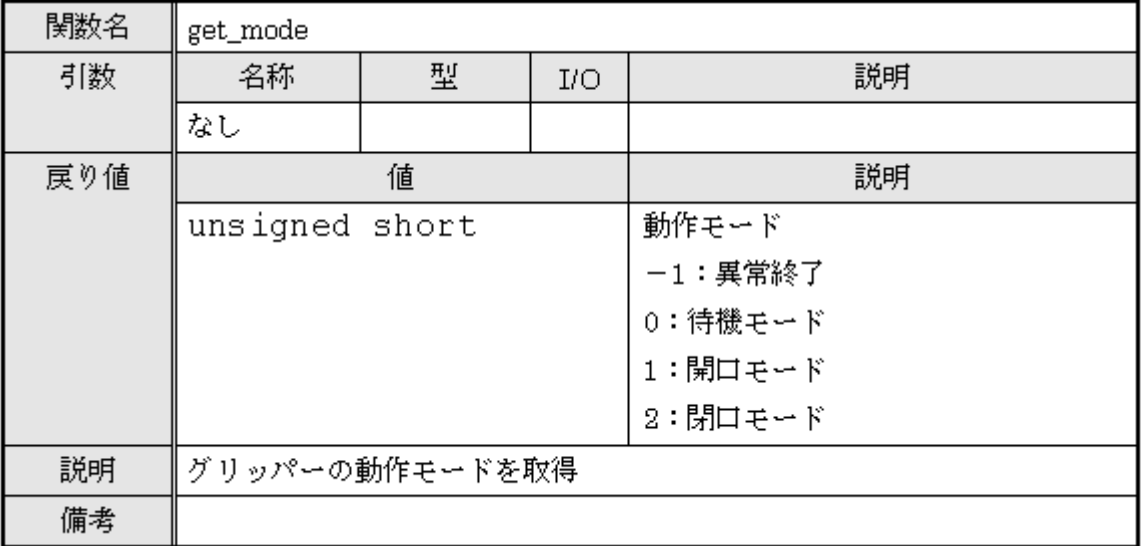

### 4.1.19. RH2ArmControl

### 1. 機能概要

前川製作所製リファレンスハードウェア 2 号機実機(アーム)を制御する。

#### 2. 基本情報

### 2.1. 動作環境

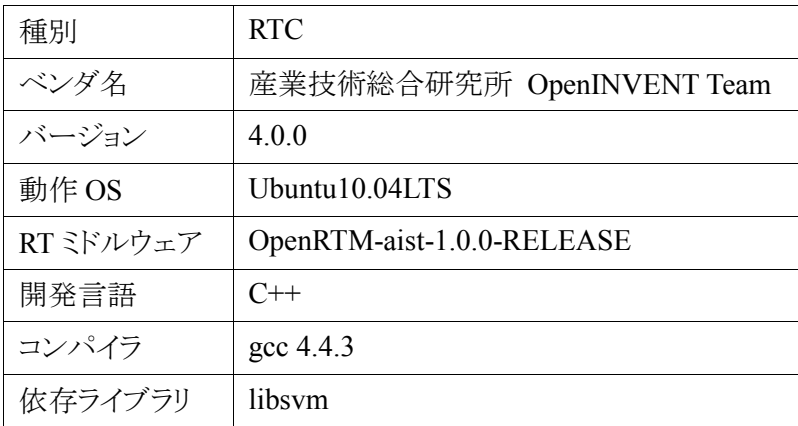

2.2. 動作条件

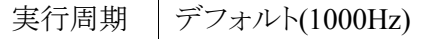

2.3. 格納場所

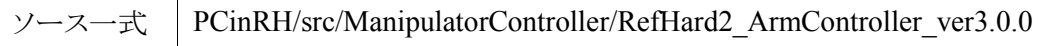

### 3. ポート情報

・データポート(InPort)

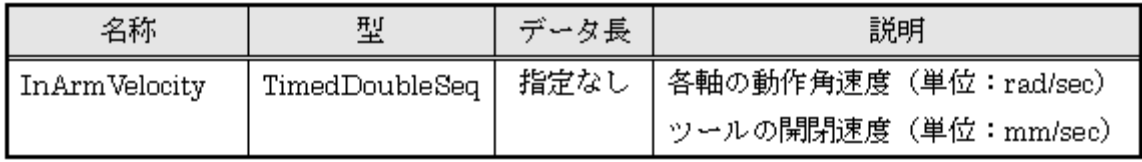

・データポート(OutPort)

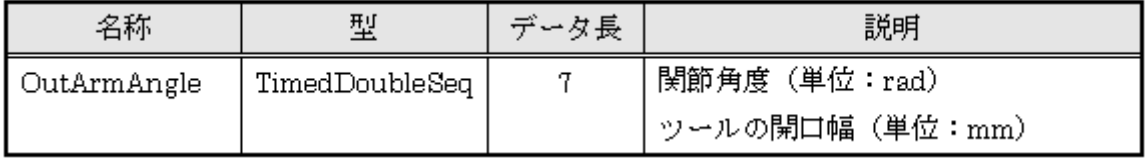

 ・サービスポート(Provider) なし

 ・サービスポート(Consumer) なし

 ・コンフィグレーション(Configuration set) なし

### 4.1.20. tempmatch

### 1. 機能概要

与えられた 4 つのマーク(画像)の有無確認をおこなう。

#### 2. 基本情報

### 2.1. 動作環境

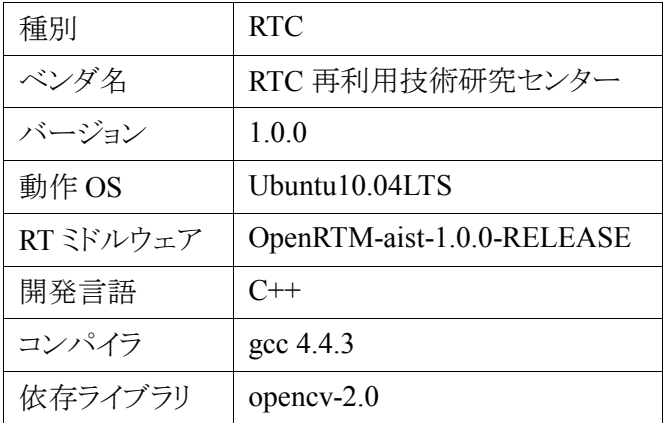

2.2. 動作条件

実行周期 デフォルト(1000Hz)

2.3. 格納場所

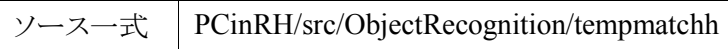

- 3. ポート情報
- ・データポート(InPort) なし

 ・データポート(OutPort) なし

・サービスポート(Provider)

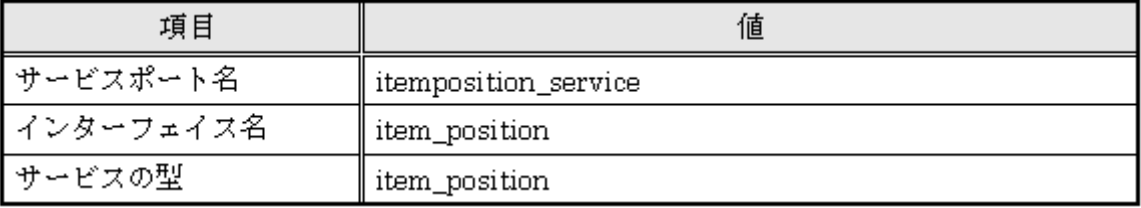

・サービスポート(Consumer)

なし

・コンフィグレーション(Configuration set)

| 名称                    | 型   | デフォルト値 | 説明        |
|-----------------------|-----|--------|-----------|
| int_disp              | int |        | 画像の表示/非表示 |
| int_height            | int | 480    | 画像の高さ     |
| int_width             | int | 640    | 画像の幅      |
| int_match_level   int |     | 70     | 認識率の閾値    |

4. サービスの型:item\_position 定義

· get item position

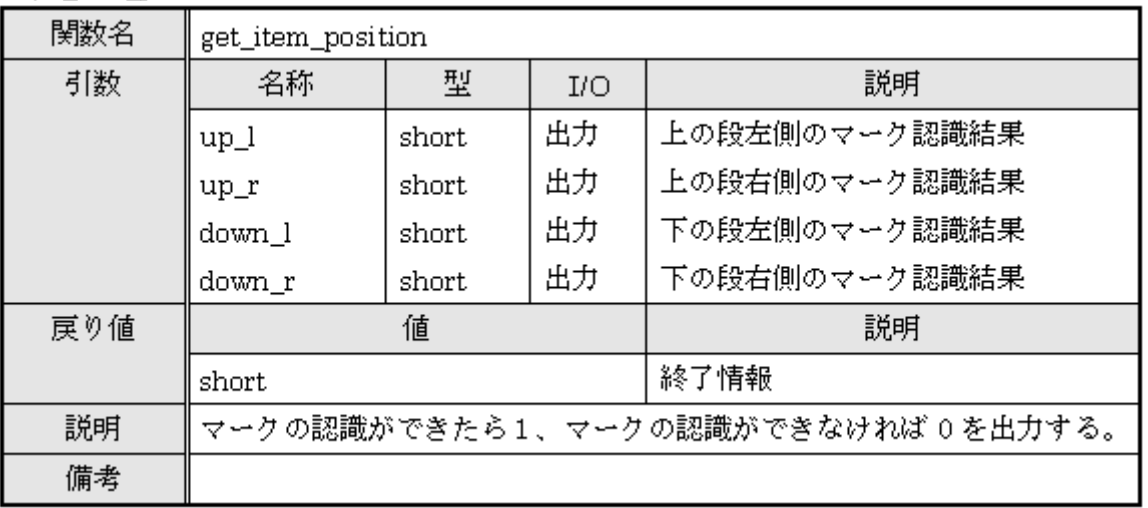

### 4.1.21. pyOpenJTalk

1. 機能概要

Open JTalk(http://open-jtalk.sourceforge.net/)は、フリーで利用できる日本語音声合成エンジンです。 本コンポーネントは、受け取ったテキストデータを Open JTalk を使用して音声データに変換して出力しま す。

2. 基本情報 2.1. 動作環境

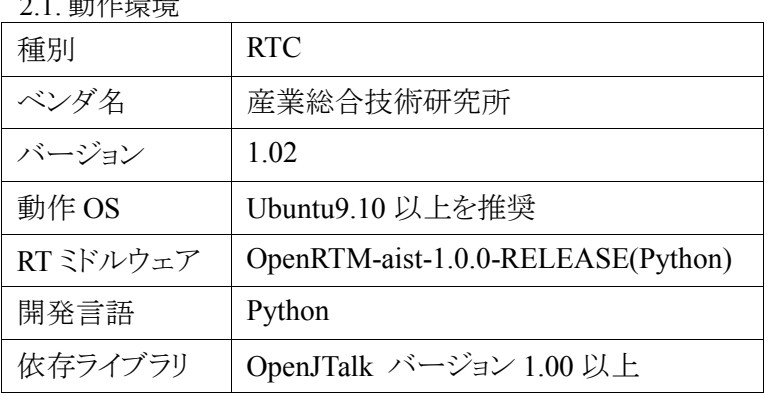

2.2. 動作条件

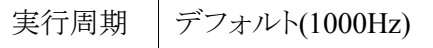

#### 2.3. 格納場所

本モジュールのソースは SVN リポジトリから取得可能です。URL は以下の通り。

ソース一式 http://openhri.net/svn/OpenHRIVoice/

※ その他詳細情報は OpenHRI ホームページ(http://openhri.net/)を参照。

### 4.1.22. PulseAudioOutput

#### 1. 機能概要

標準音声出力デバイスに入力データを渡し、PulseAudio ライブラリを使用して音声を再生します。 本コンポーネントは、ubuntu9.04 以前のバージョンでは、正常動作しません。PortAudio ライブラリを用い たコンポーネントを使用してください。

#### 2. 基本情報

2.1. 動作環境

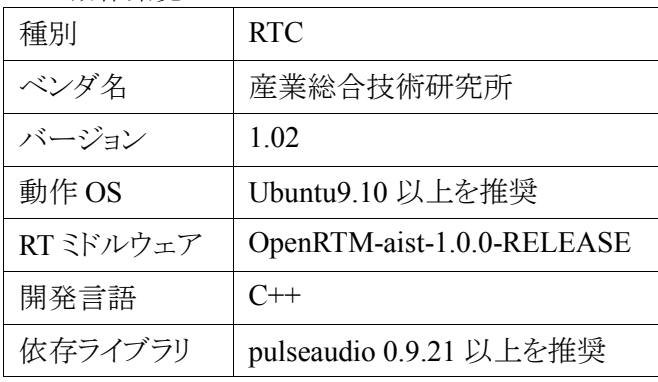

2.2. 動作条件

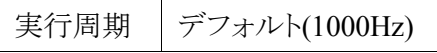

2.3. 格納場所

本モジュールのソースは SVN リポジトリから取得可能です。URL は以下の通り。

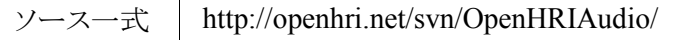

※ その他詳細情報は OpenHRI ホームページ(http://openhri.net/)を参照。

### 4.1.23. SoundPlayer

1. 機能概要

音声ファイル(WAV)の再生を行う。

- 2. 基本情報
	- 2.1. 動作環境

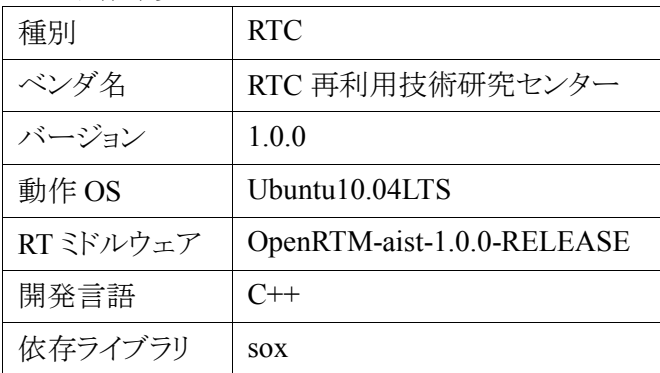

#### 2.2. 動作条件

実行周期 | デフォルト(1000Hz)

2.3.格納場所

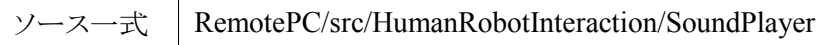

- 3. ポート情報
- ・データポート(InPort) なし
- ・データポート(OutPort) なし
- ・サービスポート(Provider)

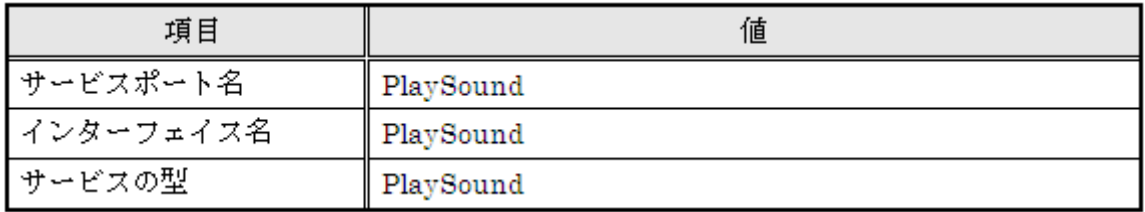

・サービスポート(Consumer)

なし

・コンフィグレーション(Configuration set)

| 名称          | 型      | フォルト値     | 説明                |
|-------------|--------|-----------|-------------------|
| sound fname | string | sound.way | 「再生する音声ファイル(WAV)名 |

### 4. サービス関数定義(PlaySound)

### ・Play

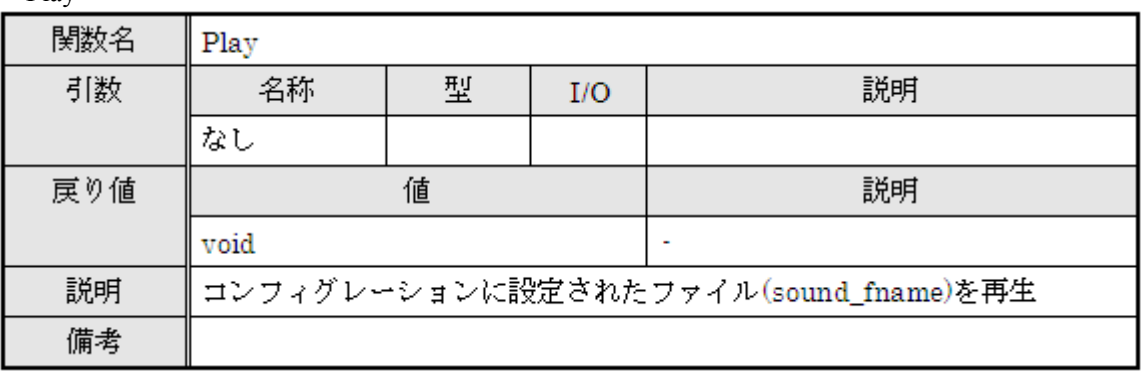

### 4.2. スクリプト仕様

 $\overline{1}$ 

本システムでは多数の RTC を制御する仕組みとして RtcHandle<sup>1</sup>を用いた Python スクリプトを使用している。 動作の仕組みは以下の図を参照のこと。

図.スクリプトの仕組み(RHDrinkServe の例)

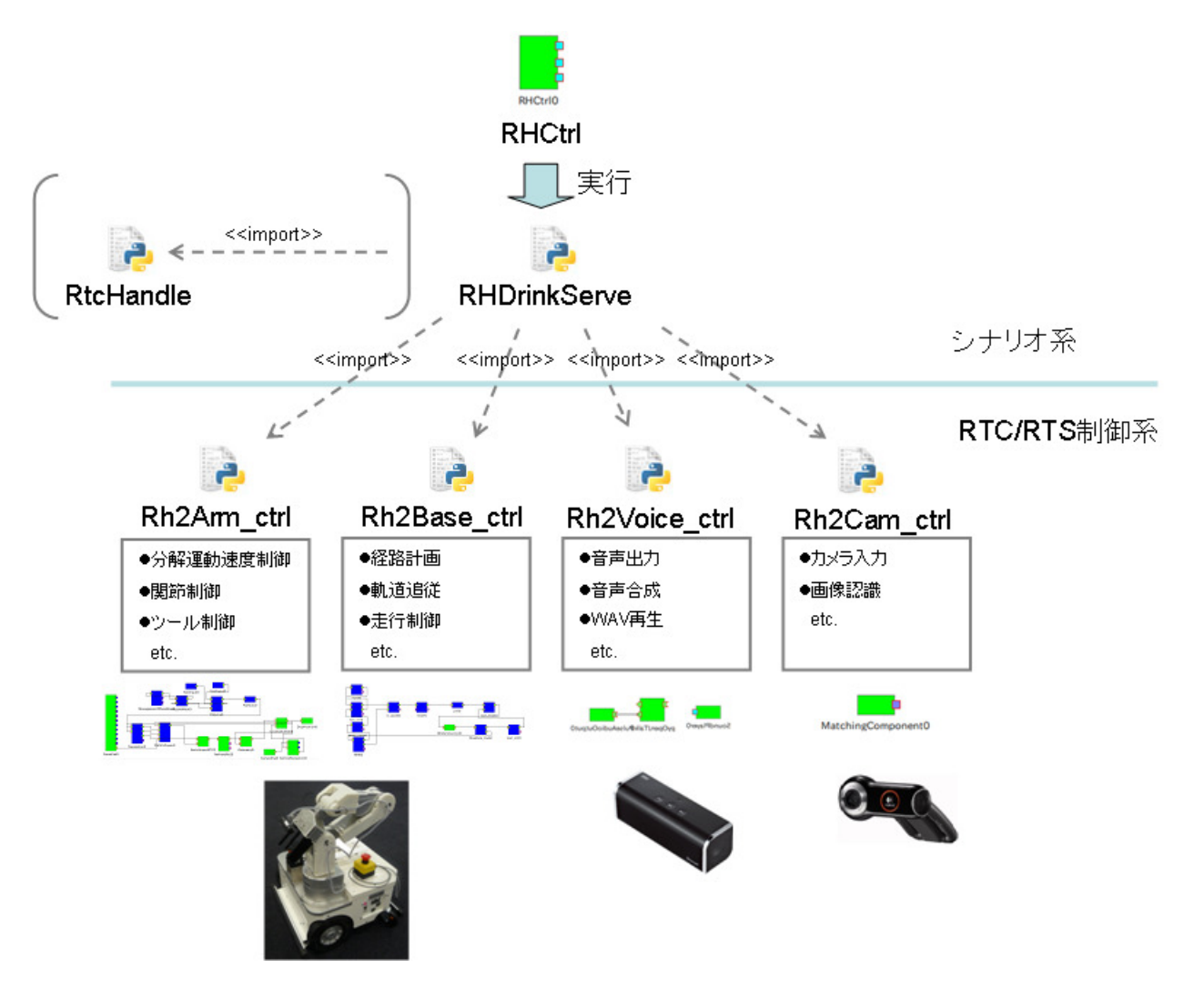

<sup>1</sup> RTC を Python 環境から簡単に扱うことができる Python モジュール。参考 URL:"RtcHandle – 使い方とそれを用いた RTC 利用環境の構 築"(http://staff.aist.go.jp/t.suehiro/rtm/rtc\_handle.html)

今回使用するシナリオ系及び RTC/RTS 制御系スクリプトは以下の通り。

### 4.2.1. シナリオ系

単独での実行も可能であるが、基本的に RH 制御 RTC(RHCtrl)内で実行する。

- 1. RHDrinkServe (python)
- ◆ 機能概要 RH による給仕指示受付のシナリオ動作を行う。
- 2. RHDrinkTransport (python)
- ◆ 機能概要 RH による飲み物搭載~給仕終了のシナリオ動作を行う。
- 3. RHReturn (python)
- ◆ 機能概要 RH による給仕終了のシナリオ動作を行う。
- 4. RHGarbageColl (python) ◆ 機能概要 RH による廃棄指示~空き缶回収のシナリオ動作を行う。
- 5. RHGarbageDump (python)
- ◆ 機能概要 RH による空缶廃棄のシナリオ動作を行う。

### 4.2.2. RTC/RTS 制御系

単独で実行も可能であるが、基本的にシナリオ系スクリプト内で実行する。

- 6. Rh2Base
- 6-1.Rh2Base\_run (python)
- ◆ 機能概要

移動知能系 RTC の一括起動、自動接続、活性化/非活性化を行う。

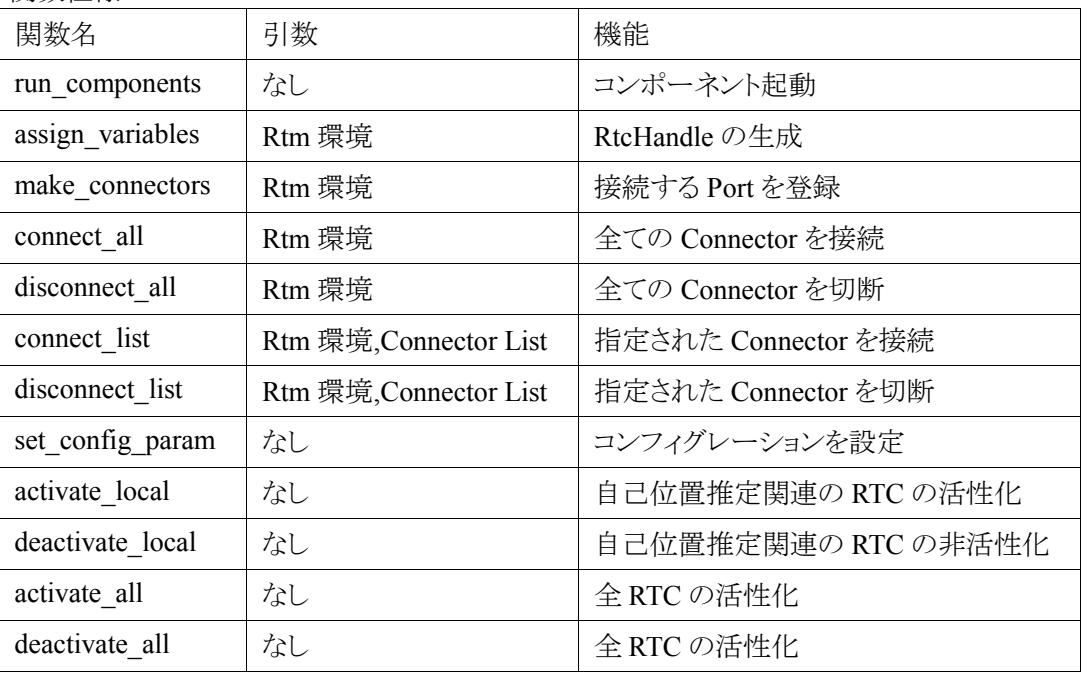

6-2.Rh2Base\_ctrl (python)

◆ 機能概要

移動知能系 RTC に関してシナリオ動作のためのスクリプト(本章 1~5)にて使用するための I/F を提供 する。

◆ 関数仕様

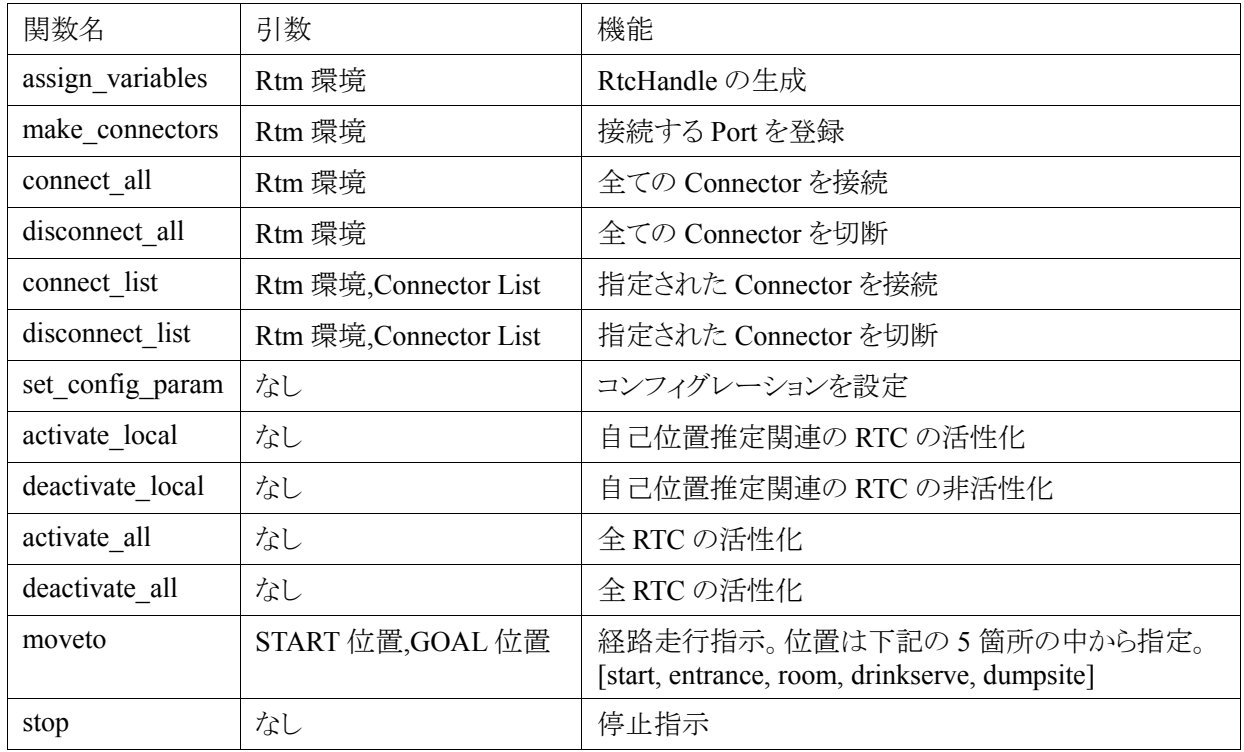

### 7. Rh2Arm

- 7-1.Rh2Arm\_run (python)
- ◆ 機能概要

作業知能系アーム制御 RTC の一括起動、自動接続、活性化/非活性化を行う。

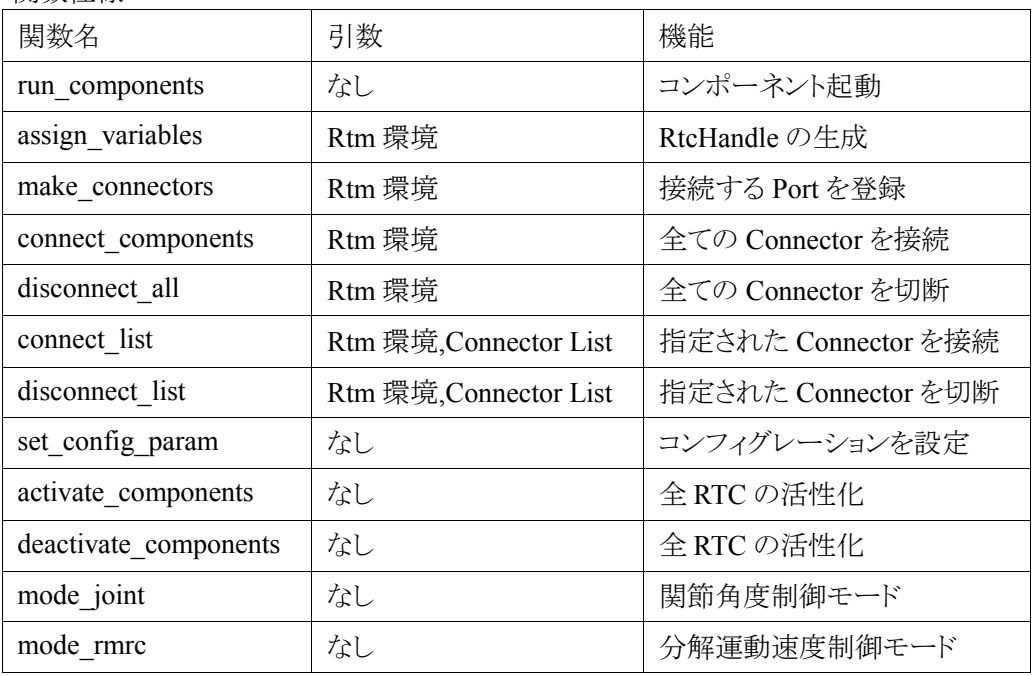

7-2.Rh2Arm\_ctrl (python)

◆ 機能概要

作業知能系アーム制御 RTC に関してシナリオ動作のためのスクリプト(本章 1~5)にて使用するための I/F を提供する。

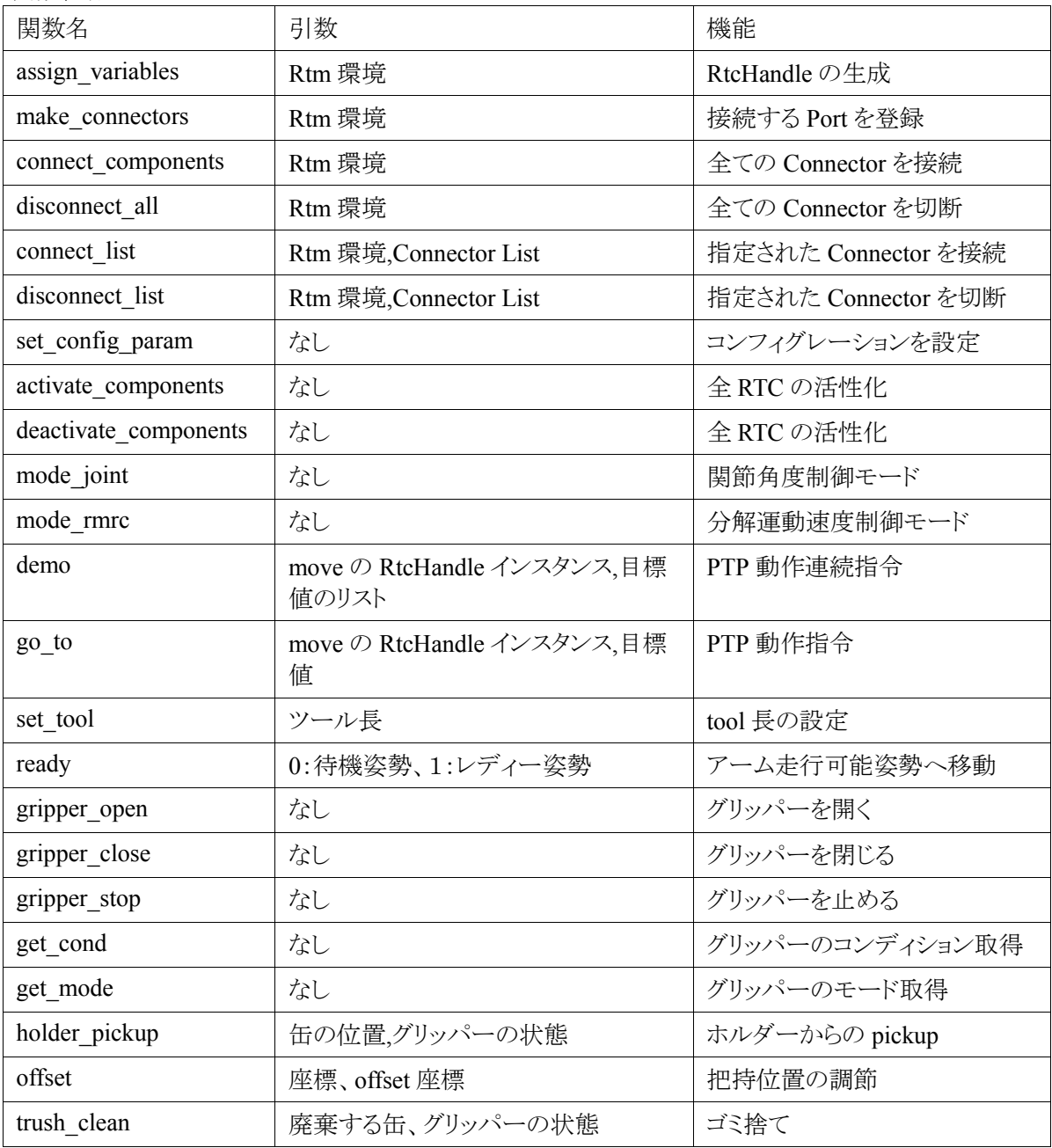

### 8. Re2Cam

8-1.Rh2Cam\_run (shell)

◆ 機能概要

作業知能系画像認識 RTC の一括起動、活性化を行う。

- 8-2.Rh2Cam\_end (shell)
- ◆ 機能概要

作業知能系画像認識 RTC の非活性化、終了を行う。

8-3.Rh2Cam\_ctrl (python)

◆ 機能概要

作業知能系画像認識 RTC に関してシナリオ動作のためのスクリプト(本章 1~5)にて使用するための I/F を提供する。

#### ◆ 関数仕様

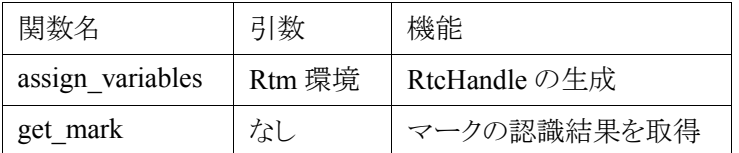

#### 9. Rh2Voice

9-1.Rh2Voice\_run1 (shell)

#### ◆ 機能概要

コミュニケーション知能系 RTC のうち pyOpenJTalk,PulseAudioOutput の一括起動、自動接続、活性化 を行う。

#### 9-2.Rh2Voice\_run2 (shell)

#### ◆ 機能概要

コミュニケーション知能系 RTC のうち SoundPlayer の一括起動、活性化を行う。

#### 9-3.Rh2Voice\_run2 (shell)

#### ◆ 機能概要

コミュニケーション知能系 RTC の非活性化、終了を行う。

#### 9-4.Rh2Voice\_ctrl (pyrthon)

◆機能概要

コミュニケーション知能系 RTC に関してシナリオ動作のためのスクリプト(本章 1~5)にて使用するため の I/F を提供する。

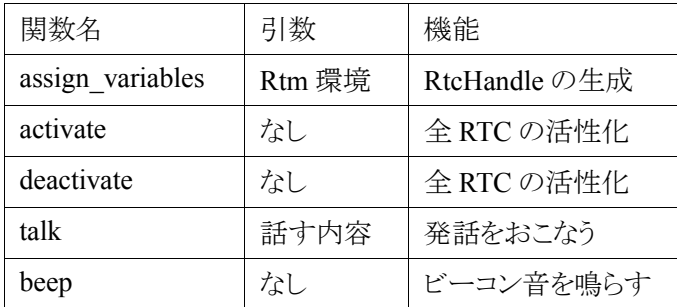

### 4.2.3. その他

単独での実行を想定したメンテナンス用のスクリプト。

- 10. RHArmReady (python) ◆ 機能概要 RH アームを走行姿勢に移行する。
- 11. RHArmStandUp (python)
- ◆ 機能概要 RH アームを直立姿勢に移行する。
- 12. RHBaseStop (python)
- ◆ 機能概要 RH の運動機能(台車のみ)を非活性化する。
- 13. RHStop (python)
- ◆ 機能概要 RH の運動機能(アーム、台車)を非活性化する。
- 14. RHRestart (python)
- ◆ 機能概要 RH の運動機能(アーム、台車)を活性化する。

## 5. 画面仕様

T.B.D

## 6. データ仕様

T.B.D

### 7. その他

### 7.1. 延期要求

- 画面仕様については RS004 仕様整理を行い、策定する。
- データ仕様については RS003 にて仕様整理を行い、策定する。
- 異常系及び準異常系の動作シーケンスについては RS003 にて対応する。

### 7.2. その他の要件

特になし。

### 7.3. 特記事項

本書をご利用される場合には、 以下の記載事項・条件にご同意いただいたものとします。

- ●本書は独立行政法人 新エネルギー・産業技術総合開発機構の「次世代ロボット知能化技術開発プロ ジェクト」内実施者向けに評価を目的として提供するものであり、商用利用など他の目的で使用すること を禁じます。
- 本書に情報を掲載する際には万全を期していますが、それらの情報の正確性またはお客様にとっての 有用性等については一切保証いたしません。
- 利用者が本書を利用することにより生じたいかなる損害についても一切責任を負いません。
- 本書の変更、削除等は、原則として利用者への予告なしに行います。また、止むを得ない事由により公 開を中断あるいは中止させていただくことがあります。
- ●本書の情報の変更、削除、公開の中断、中止により、利用者に生じたいかなる損害についても一切責任 を負いません。

【連絡先】

 RTC 再利用技術研究センター 〒101-0021 東京都千代田区外神田 1-18-13 秋葉原ダイビル 1303 号室 Tel/Fax:  $03-3256-6353$  E-Mail: contact@rtc-center.jp